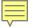

# Internet of Things (IoT)

OWASP Top 10 IoT Vulns and Exploits of Smart Devices ITAC 2015 – 29 Sept 2015

ITAC 2015 It audit & controls conference

September 29 - October 1, 2015 Omni Orlando Resort at ChampionsGate Orlando, FL

Presented by: Francis Brown & Steve Christiaens Bishop Fox, LLC www.bishopfox.com

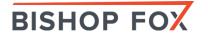

# Agenda

- Introduction/Background
  - IoT News and Current Landscape
  - Corp concerns, Personal / Privacy Issues
  - Examples: Cars, Fridges, TVs, Wearables, ...
- Targeting IoT via Internet
  - Google/Bing/SHODAN/Maltego Hacking
  - Internet Census 2012, Scans.io, Zmap, MassScan, other mass scanning projects
- Targeting IoT over the <u>Air</u>
  - Wi-Fi, Bluetooth, ZigBee, Z-Wave, RFID, NFC, etc.
  - Hacking devices: Wi-Fi Pineapplers, Kali Tablets, RaspPis, Custom Gear
- Targeting IoT up close, Physically
  - USB Rubber Duckies, Teensy Arduino Devices, BadUSB type attacks
- Defenses

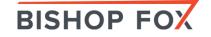

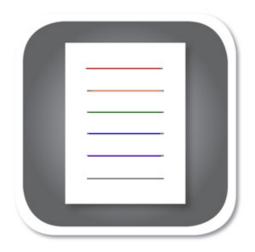

## RickMote – Hacking TVs DEMO - CHROMECAST - STREAMING DEVICE HACKING

ww.wired.com/2014/07/rickroll-innocent-televisions-with-this-google-chromecast-hack/

#### W I R E D gear science entertainment business security design opinion m.

THREAT LEVEL

#### Rickroll Innocent Televisions With This Google Chromecast Hack

BY ANDY GREENBERG 07.16.14 | 6:30 AM | PERMALINK

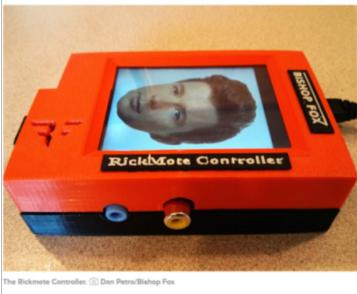

Just when you thought the rickrolling meme might finally be dead, a Google bug

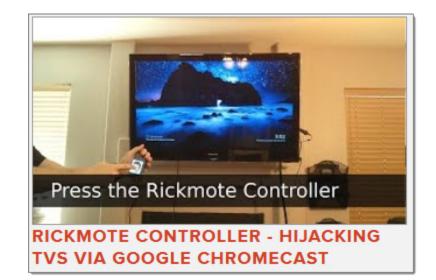

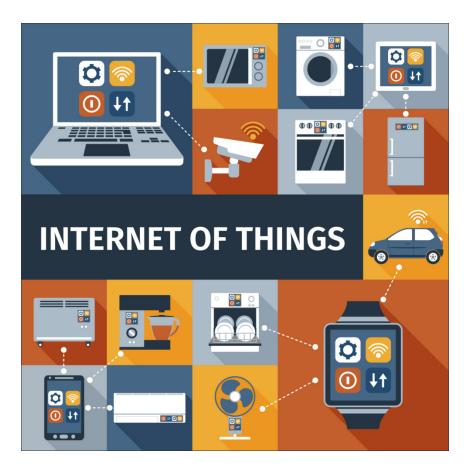

### Introduction/Background GETTING UP TO SPEED

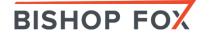

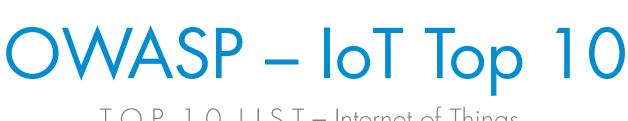

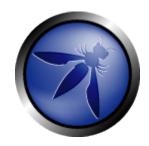

TOP10LIST-Internet of Things

The OWASP Internet of Things Top 10 - 2014 is as follows:

- I1 Insecure Web Interface
- I2 Insufficient Authentication/Authorization
- 13 Insecure Network Services
- I4 Lack of Transport Encryption
- I5 Privacy Concerns
- I6 Insecure Cloud Interface
- I7 Insecure Mobile Interface
- I8 Insufficient Security Configurability
- 19 Insecure Software/Firmware
- I10 Poor Physical Security

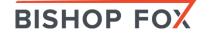

## loT - Special Focus

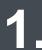

Cameras / WebCams

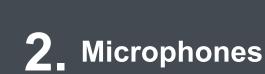

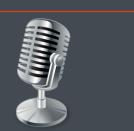

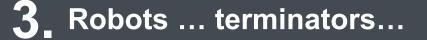

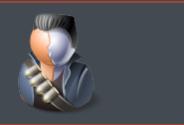

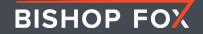

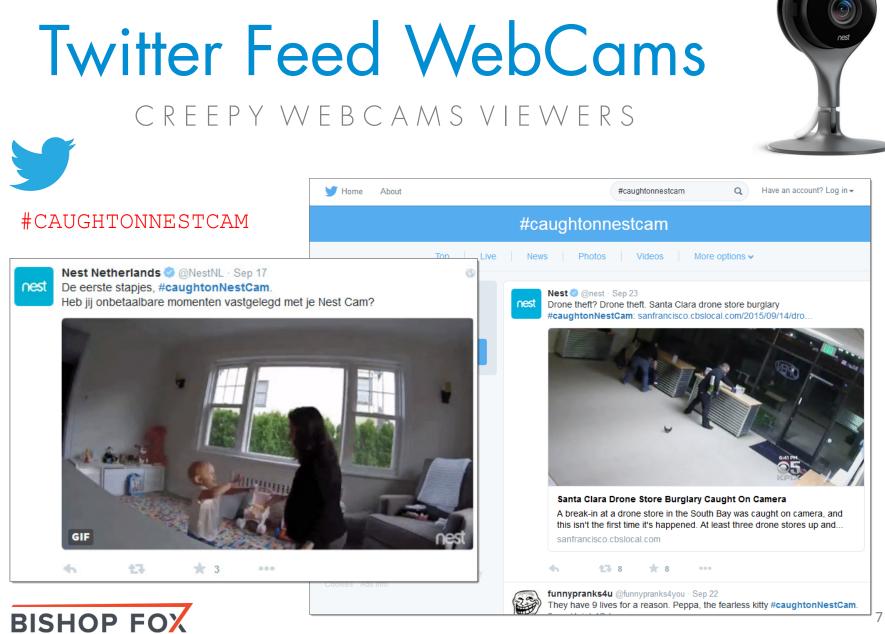

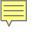

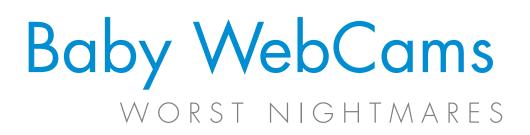

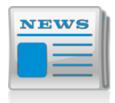

#### Feb 2015

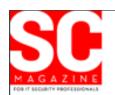

http://www.scmagazine.com/hacker-takes-over-texas-baby-monitor/article/396232/

February 03, 2015

#### Hacker comandeers baby monitor, terrifies nanny

A Houston nanny got an IT security wake-up call this past week when an anonymous voice came through the baby monitor of the child she was watching.

A hacker took over the internet-connected device to say to the nanny, Ashley Stanley: "That's a really poopy diaper."

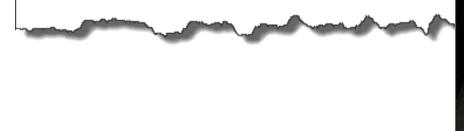

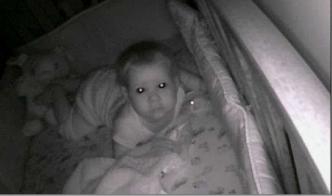

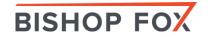

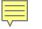

## Smart TVs LISTENING CLOSELY

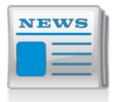

Feb 2015

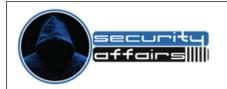

# Samsung SmartTV models transmit voice, and more, to a third-party service

Imagine, you are watching TV on your Samsung SmartTV talking with your girl or friend, or you are watching stock news from your office with your client, while the Smart TV is collecting audio and

Samsung

ARTTV

video to improve your experience by sending your words to

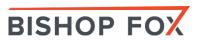

parties.

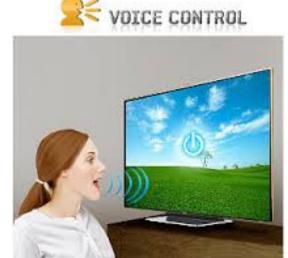

Please be aware that if your spoken words include personal or other sensitive information, that information will be among the data captured and transmitted to a third party through your use of Voice Personal of Jacobia Voice

ILLUSTRATIVE FOOTAGE

Video - DEMO

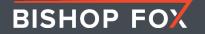

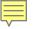

## Plane Hacking Passenger 31337

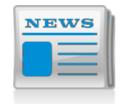

Apr 2015

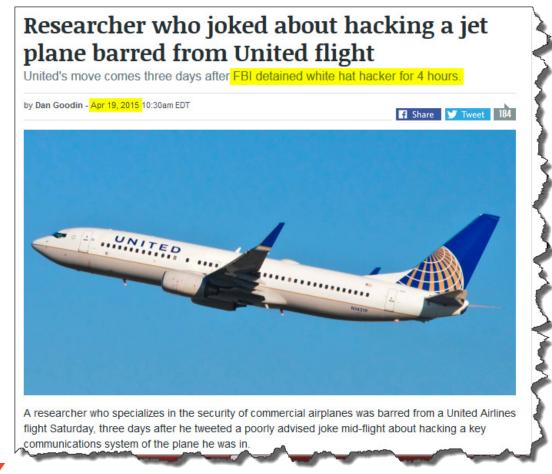

**BISHOP FOX** 

12

## **Smart Watches** INSECURITY ON THE GO

"A study conducted by HP's Fortify on security features implemented by Smartwatches revealed that not even a single device found to be 100 percent safe."

#### ubleDirect atches and their Attack applications were ulnerability with ₽Ę 0% ulnerable to Account wifi enabled Harvesting smitted without encryption -----🤶 Q, 💝 -٥, he ability to implement smartwatch scenario coule a screen lock (PIN be paired with an attacker

All Smartwatches on the market are vulnerable to attacks

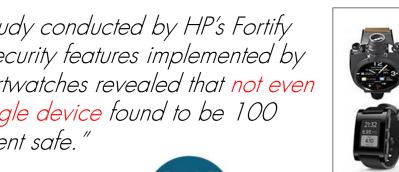

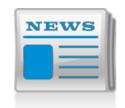

July 2015

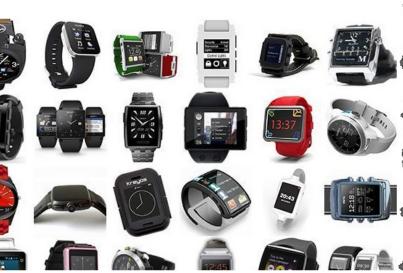

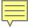

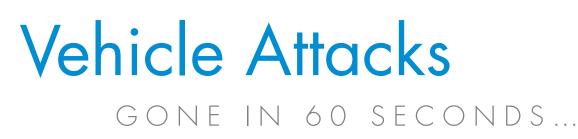

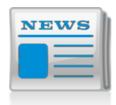

#### July 2015

#### Mashable -

**Business** 

# Chrysler just launched the first-ever hacking recall for cars

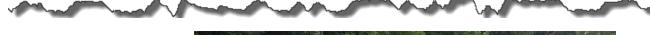

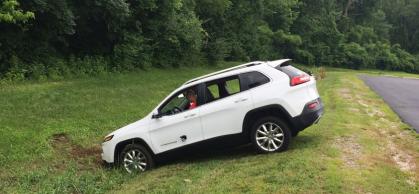

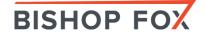

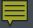

ILLUSTRATIVE FOOTAGE

Video - DEMO

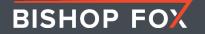

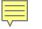

# Vehicle Attacks

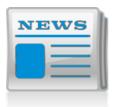

July 2015

# ERAMPLE REAL Hacker shows he can locate, unlock and remotistart GM vehicles

A security researcher has <u>posted a video</u> on YouTube demonstrating how a device he made can intercept wireless communications to locate, unlock and remotely start GM vehicles that use the OnStar RemoteLink mobile a <u>OwnStar - hacking cars with OnStar to locate unlock and remote</u>

Samy Kamkar, who refers to himself as a hacker and whistleblower, p video today showing him using a device he calls OwnStar. The device intercepts communications between GM's OnStar RemoteLink mobil

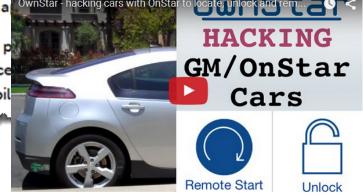

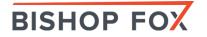

r chud service.

# Fridge Hacking

#### Samsung smart fridge opens Gmail login to hack

August 25, 2015 By Pierluigi Paganini

**BISHOP FOX** 

At the recent DEF CON hacking conference penetration testers demonstrated that Samsung smart fridge leaves Gmail logins open to attack.

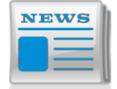

Aug 2015

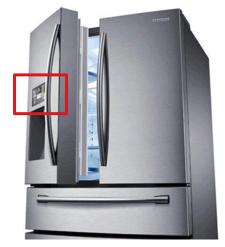

"While SSL is in place, the fridge fails to validate the certificate. Hence, hackers who manage to access the network that the fridge is on (perhaps through a de-authentication and fake Wi-Fi access point attack) can Man-In-The-Middle the fridge calendar client and steal Google login credentials from their neighbours, for example."

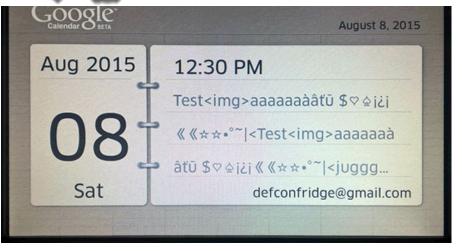

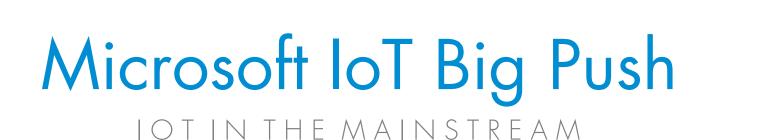

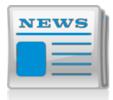

#### Aug 2015

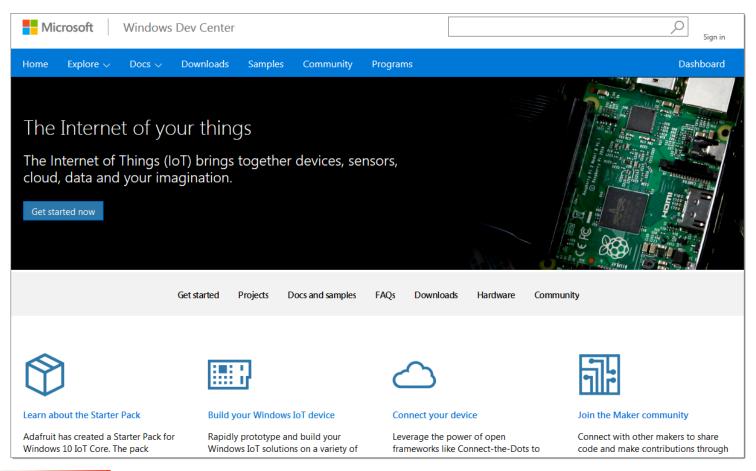

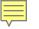

## Baby Monitors BORN IN THE U.S.A.

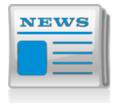

Sept 2015

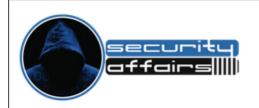

#### Hacking Baby Monitors is dramatically easy

September 3, 2015 By Pierluigi Paganini

Researchers find major security flaws in popular networked video baby monitor products that could allow attackers to snoop on babies and businesses.

Rapid7 analyzed baby monitors from six vendors, ranging in price from \$55 to \$260 in order to assess their security. The list of baby monitor analyzed includes the Philips In.Sight B120/37, # iBaby M3S and M6 models, the Summer Infant Baby Zoom,TrendNet Wi-Fi Baby Cam, the Lens

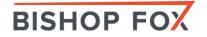

Baby

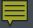

ILLUSTRATIVE FOOTAGE

Video - DEMO

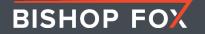

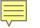

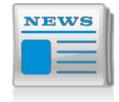

# FBI Warning - PSA

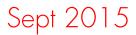

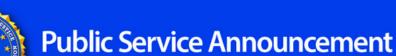

FEDERAL BUREAU OF INVESTIGATION

#### September 10, 2015

#### Alert Number I-091015-PSA

Questions regarding this PSA should be directed to your local **FBI Field Office**.

Local Field Office Locations: www.fbi.gov/contact-us/field

#### INTERNET OF THINGS POSES OPPORTUNITIES FOR CYBER CRIME

The Internet of Things (IoT) refers to any object or device which connects to the Internet to automatically send and/or receive data.

As more businesses and homeowners use web-connected devices to enhance company efficiency or lifestyle conveniences, their connection to the Internet also increases the target space for malicious cyber actors. Similar to other computing devices, like computers or Smartphones, IoT devices also pose security risks to consumers. The FBI is warning companies and the general public to be aware of IoT vulnerabilities cybercriminals could exploit, and offers some tips on mitigating those cyber threats.

#### What are some IoT devices?

- Automated devices which remotely or automatically adjust lighting or HVAC
- Security systems, such as security alarms or Wi-Fi cameras, including video monitors used in nursery and daycare settings
- Medical devices, such as wireless heart monitors or insulin dispensers
- Thermostats
- Wearables, such as fitness devices
- Lighting modules which activate or deactivate lights

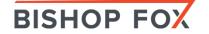

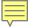

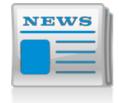

## IoT Legal Climate SAME OLD DEBATES

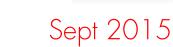

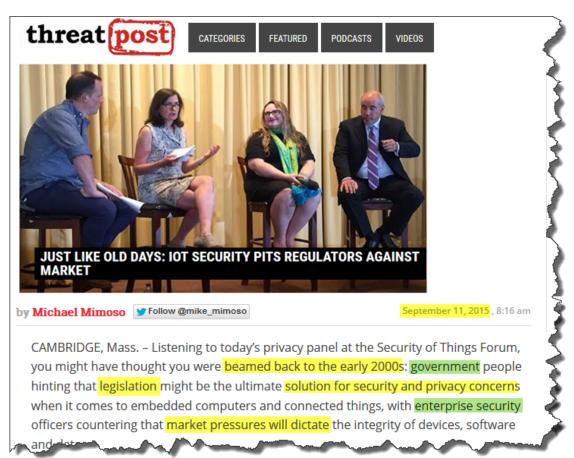

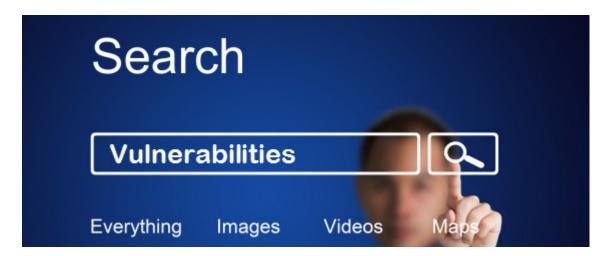

### Targeting IoT Systems OVER THE INTERNET – SEARCH ENGINES

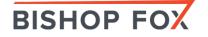

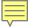

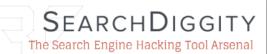

**BISHOP FOX** 

## Diggity Tools search engine hacking

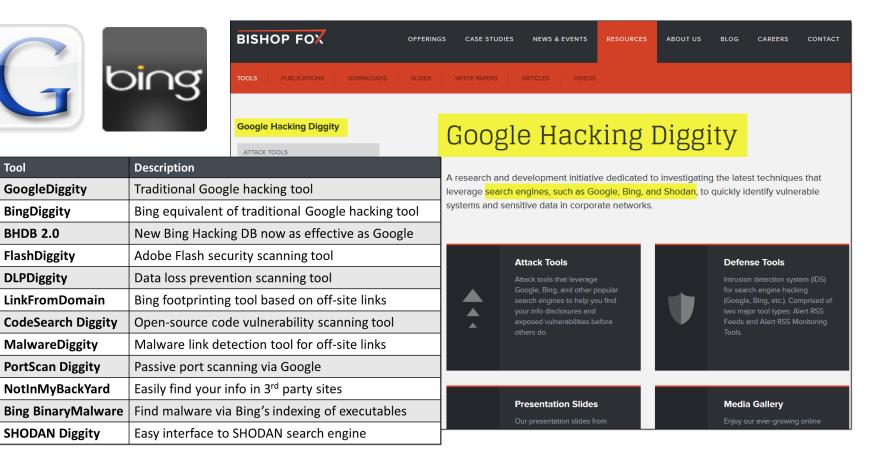

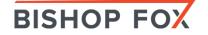

## IoT and Google GOOGLE HACKING

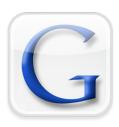

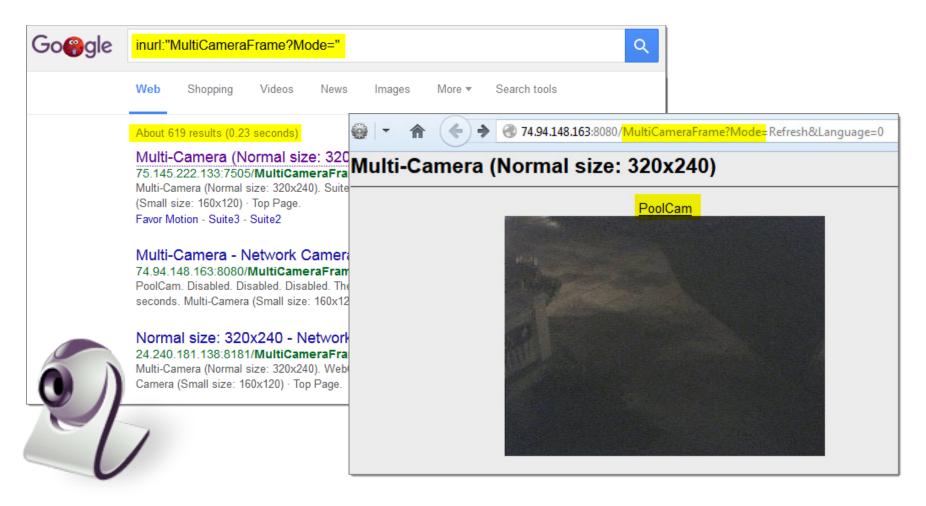

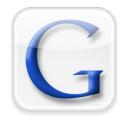

## Google Diggity DIGGITY CORE TOOLS

| 👎 Search Diggity                                                                                    |                                                                                                    |                                                                 |                                                                                                   |
|----------------------------------------------------------------------------------------------------|----------------------------------------------------------------------------------------------------|-----------------------------------------------------------------|---------------------------------------------------------------------------------------------------|
| File Options Hel                                                                                    | )                                                                                                    |                                                                 |                                                                                                   |
| Google CodeSearch Bing                                                                              | LinkFromDomain DLP Flash Malware                                                                                        | PortScan NotInMyBackyard BingMalware                            | Shodan                                                                                            |
| Simple Advanced<br>Query Appender<br>inurl:"MultiCameraFrame?<br>Mode="<br>Queries                  | Cancel Sites/Domains/IP Ranges Proxies                                                                                  | Disable Scraper API Key: Create Google Custom Search ID: WebCam | ✓ Hide Is found Hide                                                                              |
| <ul> <li>▶ ▼ FSDB</li> <li>▶ □ GHDB</li> </ul>                                                      | Category Subcategory Search                                                                                             | ch String Page Title                                            | URL                                                                                               |
| GHDBReborn                                                                                          | FSDB Privacy Related inurl:"MultiCamera                                                                                 |                                                                 | http://75.145.222.133:7505/MultiCameraFrame?Mod                                                   |
| <ul> <li>SharePoint Diggity</li> <li>SLDB</li> <li>SLDBNEW</li> </ul>                               | FSDB Privacy Related inurl:"MultiCamera                                                                                 |                                                                 | http://212.96.169.238/MultiCameraFrame?Mode=Mc<br>http://74.94.148.163:8080/MultiCameraFrame?Mode |
| <ul> <li>DLPDiggity Initial</li> <li>Flash NonSWF Searches</li> <li>FlashDiggity Initial</li> </ul> | Output Selected Result<br>Multi-Camera (Normal size: 320x240). PoolCan<br>Multi-Camera (Small size: 160x120) · Top Page | je.                                                             | gleDiggity.                                                                                       |

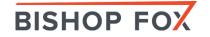

# loT and Bing

#### BING HACKING

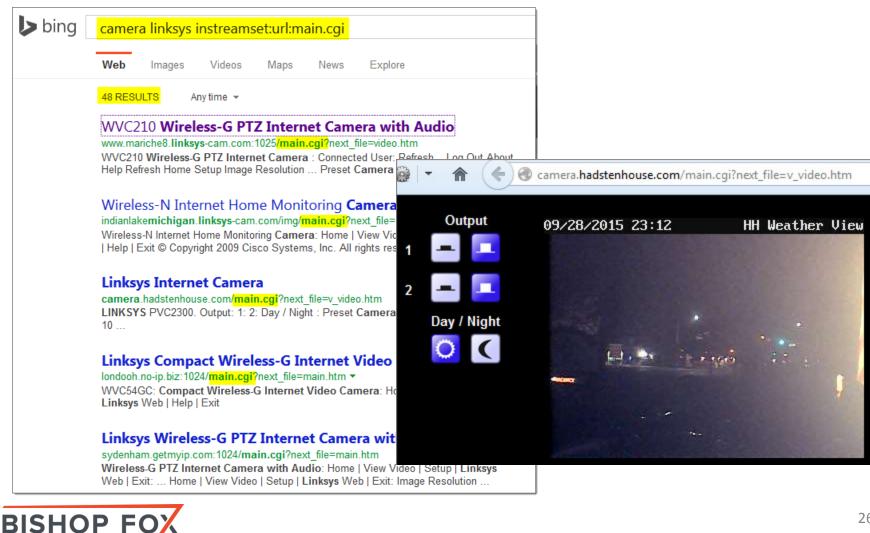

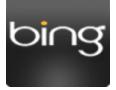

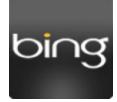

### Bing Diggity DIGGITY CORE TOOLS

| ₹ Search                                                                                                    | Diggity                           |      |                            |                                         |              |                                 |                             |                     |              |                                           |                                |
|----------------------------------------------------------------------------------------------------|-----------------------------------|------|----------------------------|-----------------------------------------|--------------|---------------------------------|-----------------------------|---------------------|--------------|-------------------------------------------|--------------------------------|
| File                                                                                                    | Options                           | Help |                            |                                         |              |                                 |                             |                     |              |                                           |                                |
| Googl                                                                                                    | e CodeSearch                      | Bing | LinkFromDomain             | DLP Flash                               | Malware      | PortScan                        | NotInMyBackyard             | BingMalware         | Shodan       |                                           |                                |
| Quei                                                                                                    |                                   |      | SCAN<br>Cancel<br>Download | Settings<br>Sites/Domains/IF<br>Proxies |              | ☑ Disable Scra<br>Bing Search A | PI Key: Create              | /ebCams             | found        | I Hide                                    | Hide                           |
| ▷ [                                                                                                    | BHDBv2<br>BHDBv2NEW               |      | Category Subcateg          | 1012                                    | Search S     | trina                           | Page Titl                   |                     |              | URL                                       | Application 🔺                  |
|                                                                                                    | GHDBV2NEVV                        |      | Custom Custom              |                                         |              | nset:url:main.cg                |                             |                     | ianlakemichi | igan.linksys-cam.com/img/main.cgi?next;   |                                |
| ▶ [                                                                                                    | SharePoint Digg                   | ity  | Custom Custom              | linksys came                            | era instream | nset:url:main.cg                | ji □Linksys□ W              | ireless http://w1   | erv.ham-rad  | lio-op.net:1024/main.cgi?next_file=main   | http://w1erv.ham-radio-op.u    |
|                                                                                                    | DLPDiggity Initia Flash NonSWF \$ |      | Custom Custom              | linksys came                            | era instream | nset:url:main.cg                | <mark>ji □Linksys□</mark> W | ireless http://live | kamera.oulu  | unravit.fi:8080/main.cgi?next_file=main.l | http://livekamera.oulunravit 💌 |
| FlashDiggity Initial       Output       Selected Result         Preset □ Camera□ View © Copyright 2007 Cisco Systems, Inc. All rights reserved View Video   Setup   □Linksys□ Web   Exit: Image Resolution : Preset □ Camera□ View © Copyright 2007 Cisco Systems, Inc. All rights reserved View Video   Setup   □Linksys□ Web   Exit: Image Resolution : Preset □ Camera□ View © Copyright 2007 Cisco Systems, Inc. |                                   |      |                            |                                         |              |                                 |                             |                     |              |                                           |                                |

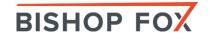

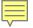

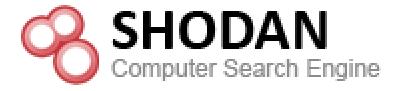

#### NEW GOOGLE HACKING TOOLS

## SHODAN Diggity

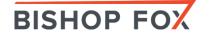

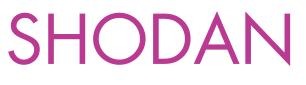

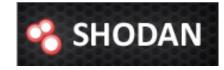

#### IOT/HACKER SEARCH ENGINE

• Indexed service banners for whole Internet for HTTP (Port 80), as well as some FTP (21), SSH (22) and Telnet (23) services - https://www.shodan.io/

| 名 SHODAN                                          | "Server:NAShttpd"                                                                                                    | Search |
|---------------------------------------------------|----------------------------------------------------------------------------------------------------|--------|
|                                                   | *                                                                                                    | *      |
|                                                   |                                                                                                    |        |
| ». Top countrico motol                            | ing your operate taby                                                                                                    | 20     |
| » Top countries matcl                             | ning your search <u>Italy</u><br>China                                                                                                    | 14     |
|                                                   | United States                                                                                                    |        |
| NAS sto                                           |                                                                                                    | 6      |
| devices l                                         | ocated <u>Greece</u>                                                                                                    | 5      |
| 123.116.195.215<br>Added on 06.02.2012<br>Beijing | HTTP/1.0 401 Unauthori<br>Server: NAShttpd<br>Date: Mon, 06 Feb 2012<br>WWW-Authenticate: Bas<br>Content-Type: text/html<br>Connection: close |        |

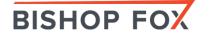

## loT and SHODAN

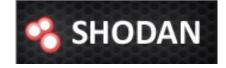

| Shodan Scanhub Dev                                                                                 | velopers View All<br>port:8060 Roku | ANHACK<br>Q<br>Dad Results Luit Create Report                                                                                                    | Explore Contact Ly F = <spec version=""><br/><major>1</major><br/><spec version=""><br/><major>1</major><br/><spec version=""><br/><major>0<br/></major></spec></spec></spec>                                                                                                    |
|----------------------------------------------------------------------------------------------------|-------------------------------------|----------------------------------------------------------------------------------------------------|----------------------------------------------------------------------------------------------------|
| Exploits Ma  TOP COUNTRIES  United States                                                          | 1.350                               | Image: Create Report         Showing results 1 - 10 of 1,661         73.128.31.183         o.73-128-31.183.hsd1.md.comcast.net         Comcast Cable         Added on 2015-09-29 06:38:05 GMT         Image: United States         Details | <ul> <li>- <device></device></li> <li><device=ye=ye=ye=ye=ye=ye=ye=ye=ye=ye=ye=ye=ye< th=""></device=ye=ye=ye=ye=ye=ye=ye=ye=ye=ye=ye=ye=ye<></li></ul>                                                                                                    |
| United States<br>United Kingdom<br>Canada<br>Mexico<br>Puerto Rico<br>TOP ORGANIZATIONS            | 1,300<br>86<br>84<br>71<br>19       | 186.81.184.254<br>Dynamic-IP-18881184254.cable.net.co<br>Telmex Colombia S.A.<br>Added on 2015-09-29 06:38:11 GMT<br>Colombia<br>Details                                                                                                   | - <servicelist><br/>- <service><br/><servicetype>um:roku-com:service:ecp:1</servicetype><br/><serviceid>um:roku-com:serviceId:ecp1-0</serviceid><br/><serviceid><br/><serviceid></serviceid></service></servicelist> |
| Comcast Cable<br>Charter Communications<br>Cox Communications<br>Verizon FiOS<br>Time Warner Cable | 550<br>100<br>89<br>83<br>75        | <b>98.167.103.162</b><br>ip98-167-103-162.lv.lv.cox.net                                                                                                    | PANDORA<br>Spotify BECKELSTR MOVIES NETFLIX<br>MUSIC<br>Vevo<br>Netvo<br>Netvo<br>PLEK                                                                                                    |
| TOP OPERATING SYSTEM<br>Linux 2.6.x<br>Linux 3.x                                                   | 53<br>32                            | Cox Communications<br>Added on 2015-09-29 06:30:25 GMT<br>United States, Henderson<br>Details                                                                                                    |                                                                                                    |

1.7

#### **BISHOP FOX**

Ē

## loT and SHODAN

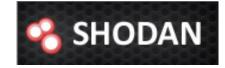

#### SHODAN HACKING

| 🤏 Shodan 🛛 😽 😽                                                                                                    | ervice/WebStatL  | oginControl                                                                                                    | Explore Contact Us Blog Enterprise                                                    | e Access New t                          | o Shodan? Login or Register                      |
|----------------------------------------------------------------------------------------------------|------------------|----------------------------------------------------------------------------------------------------|---------------------------------------------------------------------------------------|-----------------------------------------|--------------------------------------------------|
| 🔓 Exploits 🛛 🔹 Maps                                                                                                    |                  |                                                                                                    |                                                                                       |                                         |                                                  |
| TOP COUNTRIES                                                                                                    | 61<br>2          | Showing results 1 - 10 of 63<br>173.2220.109.118<br>ool-addo8d76.static.optonline.net<br>Optimum Online<br>Added on 2015-09-28 21:16:52 GM<br>United States, Marlboro<br>Details | HTTP/1.1 302 Moved Temporarily<br>Iocation: http://173.220.109.1                      | 18/ord?station: slot:/Services/WebServi | ice/WebStatLoginControl/Login_jsp<br>▼ C ♥ ▼ ♥ Q |
| TOP SERVICES<br>HTTP<br>HTTP (8080)<br>HTTP (81)<br>TOP ORGANIZATIONS                                                                       | 58<br>4<br>1     | 108.238.46.20<br>108-238-46-20.lightspeed.cioril.st<br>AT&T U-verse<br>Added on 2015-09-28 20:40:54 G<br>United States<br>Details                                                | WebStat®                                                                              |                                         | Health & Human<br>Services Officejsp             |
| Optimum Online<br>Verizon FiOS<br>Comcast Cable<br>AT&T Internet Services<br>Comcast Business Commun<br>TOP OPERATING SYSTEMS<br>Windows XP | 5<br>4<br>3<br>2 | 198.0.242-131<br>198-0-242-131-static hfc.comaestt<br>Comcast Business Communicati<br>Added on 2015-09-28 20:07:40 G<br>United States, Oak Brook<br>Details                      | 55 -200                                                                               | User ID :<br>Password :                 | _jsp                                             |
| BISHOP F                                                                                                    | =0%              |                                                                                                    | WebStat <sup>®</sup> , Copyright © 2006, Version 01.02.15 on Niagara-3.4.43, Sep 02.2 |                                         | Login Reset                                      |

## loT and SHODAN

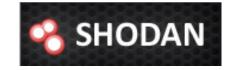

#### SHODAN HACKING

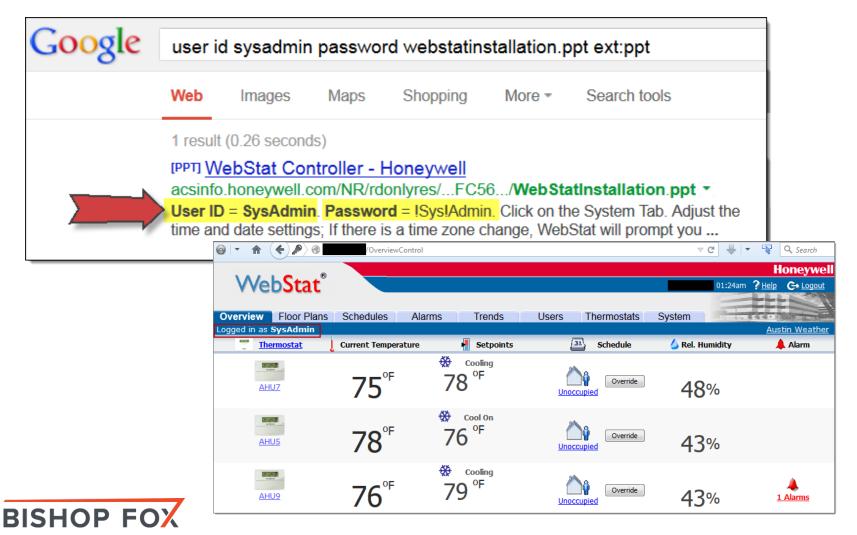

## Mr. Robot HVAC COMPROMISE

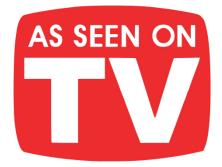

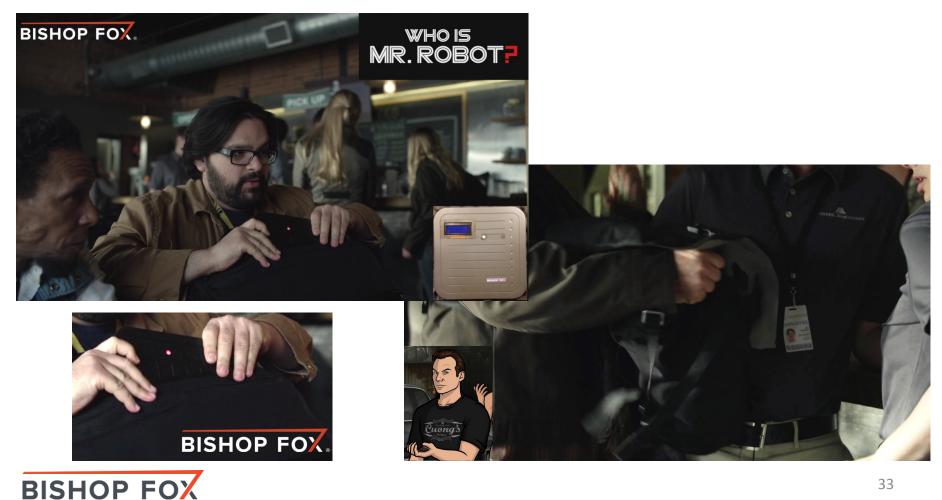

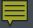

ILLUSTRATIVE FOOTAGE

Video - DEMO

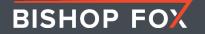

## SHODAN Diggity FINDING SCADA SYSTEMS

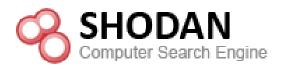

#### Shodan NotInMyBackyard Google CodeSearch Bing LinkFromDomain DLP Flash Malware PortScan BingMalware Advanced Simple Settings SCAN API Key: Create Hide Query Appender ٠ Enter SHODAN API key Search String URL Hostnames Category City Country -Niagara Web Server SCADA http://193.185.169.90/ Finland Queries SCADA Niagara Web Server http://12.171.57.87/ United States Default Credentials . FTP Niagara Web Server SCADA http://70.168.40.243/ wsip-70-168-40-243. Cleveland United States Printer SCADA Niagara Web Server http://216.241.207.94/ sciop-ip94.scinternet. Colorado City United States Router Niagara Web Server http://206.82.16.227/ SCADA niagarafred.norleb.k1 Lancaster United States SCADA http://184.187.11.158/ SCADA Niagara Web Server Omaha United States Electro Industries Gauc ۰. Photovoltaic Rockwell SLC-505 PLC Selected Result Output SCADA USA HTTP/1.0 302 Moved Temporarily SCADA location: http://70.168.40.243/login Finding SCADA systems scada content-type: text/html; charset=UTF-8 via SHODAN Diggity Niagara Web Serve content-length: 116 set-cookie: niagara\_audit=guest; path=/ Þ Siemens s7 server: Niagara Web Server/3.5.34 4 ۲

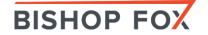

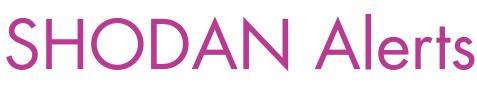

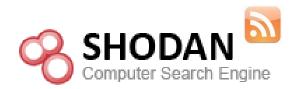

#### SHODAN RSS FEEDS

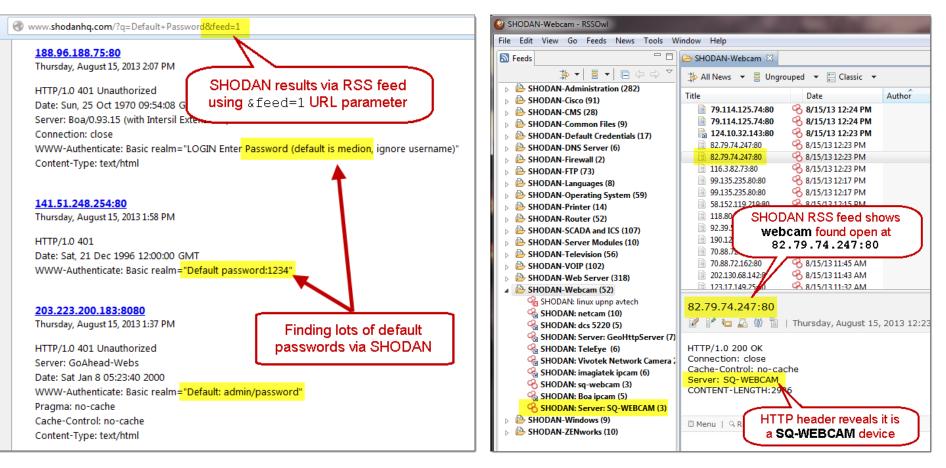

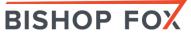

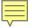

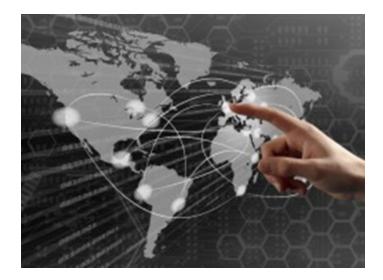

#### INTERNET MASS SCANNING

## Scanning the Whole Internet

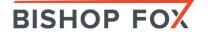

# Internet Census 2012

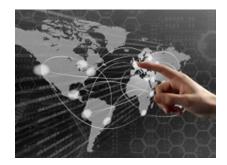

- ~420k botnet used to perform NMAP against entire IPv4 addr space!
- ICMP sweeps, SYN scans, Reverse DNS, and Service probes of 662 ports
- Free torrent of 568GB of NMAP results (9TB decompressed NMAP results)

| vw. <b>exfiltrated.com</b> /query.php?startIP=74.125.239.1&endIF | P=74.125.239.255&Port=&includeHostnames=Ye | 5                    |              | $\bigtriangledown = \mathbf{C}$                  |
|------------------------------------------------------------------|--------------------------------------------|----------------------|--------------|--------------------------------------------------|
| -  Exfiltrated.com  -                                            | :: Internet Cens                           | us 2012 Se           | earch -      | Query ::                                         |
| Navigation                                                       |                                            |                      |              |                                                  |
| Home                                                             | IP Range Search                            |                      |              |                                                  |
| Internet Census 2012 Search                                      | Starting IP: 74.125.239.1 En               | d IP: 74.125.239.255 | 🔲 Limit to s | pecific port: 🛛 🖾 Include hos                    |
| Tools and Useful Info                                            |                                            |                      |              |                                                  |
| Research                                                         | Submit Query                               |                      |              |                                                  |
| About                                                            | Executing query for hosts betw             | veen: 74.125.239.1   | and 74.125.2 | 39.255                                           |
| Contact                                                          | Exceeding query for nosis beer             |                      |              |                                                  |
| Where will your data go today?                                   | Hostname                                   | IP                   | Port         |                                                  |
| where will your data go today?                                   | lax04s09-in-f1.1e100.net                   | 74.125.239.1         | 80           |                                                  |
|                                                                  | lax04s09-in-f1.1e100.net                   | 74.125.239.1         | 443          | Internet Census 2012                             |
|                                                                  | lax04s09-in-f2.1e100.net                   | 74.125.239.2         | 80           | Internet Census 2012                             |
|                                                                  | lax04s09-in-f2.1e100.net                   | 74.125.239.2         | 443          |                                                  |
|                                                                  | lax04s09-in-f3.1e100.net                   | 74.125.239.3         |              |                                                  |
|                                                                  | lax04s09-in-f3.1e100.net                   | 74.125.239.3         | 443          | Port scanning /0 using insecure embedded devices |
|                                                                  | lax04s09-in-f4.1e100.net                   | 74.125.239.4         |              |                                                  |
|                                                                  | lax04s09-in-f4.1e100.net                   | 74.125.239.4         | 443          |                                                  |
|                                                                  | lax04s09-in-f5.1e100.net                   | 74.125.239.5         | 25           | Carna Botnet                                     |
|                                                                  | lax04s09-in-f5.1e100.net                   | 74.125.239.5         | 80           |                                                  |

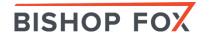

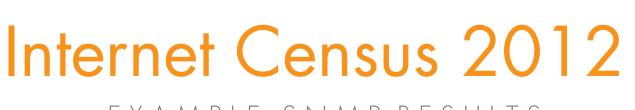

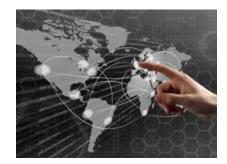

### EXAMPLE-SNMP RESULTS

| Internet Census 2012 + InternetC |                                                                                   | TESTCENSUS - Specific - 161-UDP_SNMPv1public |
|----------------------------------|-----------------------------------------------------------------------------------|----------------------------------------------|
|                                  |                                                                                   |                                              |
| r Burn New folder                | <ul> <li>Internet Census 2012 → InternetCensus2012 → data → servicepro</li> </ul> | Burn New folder                              |
| Name +                           | Name *                                                                            |                                              |
| hostprobes                       | ▼ Burn New folder                                                                 | 161snmp-extract.bat                          |
| 🖟 rdns                           | ▲ Name ^ Date mod                                                                 | DDD6                                         |
| 📓 serviceprobes                  |                                                                                   |                                              |
| 📔 syncscan                       | □ 161-TCP_GetRequest.tar 4/28/201                                                 |                                              |
| 🎉 tcpip_fp                       | 161-UDP_SNMPv1public.tar 4/27/201                                                 |                                              |
| internet_census_2012_file        | 🗐 💭 161-UDP_SNMPv3GetRequest.tar 4/28/201                                         |                                              |
| IP_ID_Sequence.zpaq              | 🗐 177-UDP_xdmcp.tar 4/28/201                                                      | 3 2:17 AM WinZip File                        |
| LICENSE                          | 179-TCP_GetRequest.tar Millions of d                                              | File                                         |
| traceroute.zpaq                  | 179-TCP_SSLSessionReq.ta                                                          | 1                                            |
|                                  | 199-TCP_GenericLines.tar public" commi                                            |                                              |
|                                  | 199-TCP_RPCCheck.tar                                                              |                                              |

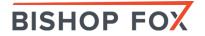

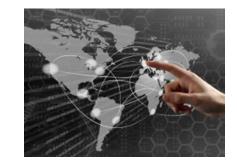

## Internet Census 2012 EXAMPLE-SNMP RESULTS

| 771 161-UDP_SNMPv1public-109.zpaq-out.txt ×                                                                                                    |
|----------------------------------------------------------------------------------------------------|
| 0       10       20       10       20       11       100       100       100       100       100       100       100       100       100       100       100       100       100       100       100       100       100       100       100       100       100       100       100       100       100       100       100       100       100       100       100       100       100       100       100       100       100       100       100       100       100       100       100       100       100       100       100       100       100       100       100       100       100       100       100       100       100       100       100       100       100       100       100       100       100       100       100       100       100       100       100       100       100       100       100       100       100       100       100       100       100       100       100       100       100       100       100       100       100       100       100       100       100       100       100       100       100       100       100       100       100                                                                                                    |
| 1 109.0.0.7 1346143500 1 0B=02=01 100000000000000000000000000000000                                                                                                    |
| $ \begin{array}{c} 2 \\ 3 \\ 3 \\ 109.0.0.9 \\ 1346141700 \\ 1 \\ 0 \\ > 02 \\ = 01 \\ = 00 \\ = 01 \\ = 00 \\ = 01 \\ = 01 $ |
| 4 109.0.0.12 1346130900 1 0B=02=01=00=04=06public=A25=02=0415=                                                                                                    |
| 5 109.0.0.12 1346139900 1 0B=02=01=00=04=06public=A25=02=04L3=A7V=02=01=00=02=01=000'0%=06=08+=06=01=02=01=01=05=00=04=19000000002133696_500                                                                                                    |
| 6 109.0.0.12 1346150700 1 0F<br>7 109.0.0.14 1346143500 1 0F<br>S SNScan 1.05 Copyright © Foundstone Inc http://www.foundstone.com                                                                                                    |
|                                                                                                    |
| 8 109.0.0.17 1346136300 1 0F<br>9 109.0.0.28 1346129100 1 0                                                                                                    |
|                                                                                                    |
| 11 109 0 18 62 1346156100 1 08 Hostnamezin 132.166.0.124 -> Start IP End IP Clear Selected                                                                                                    |
| .254<br>12 109.0.19.187 1346150700 1 Start IP X 192.168.0.1 194 Clear All                                                                                                    |
| .34                                                                                                    |
| End IP X 192.168.0.254 2440 47                                                                                                    |
| 182                                                                                                    |
| Read IPs from file Browse                                                                                                    |
|                                                                                                    |
| SNMP ports to scan SNMP community string Scan control                                                                                                    |
|                                                                                                    |
| 🔽 161 🔲 199 💿 Just try this one name 🔤 public 🔽 🗌 🗔 Randomize scan order 🔤 🖊                                                                                                    |
|                                                                                                    |
| □ 193 □ 1993 O Multiple names from list Browse 0 Timeout (ms) 2000 🛨                                                                                                    |
|                                                                                                    |
| IP Port Name Description                                                                                                    |
| 5.120 161 public Lantronix SLS 030001                                                                                                    |
| B.236 161 public Lantronix SLSLP 030000                                                                                                    |
| B.237 161 public Lantronix SLSLP 030001                                                                                                    |
| 110 161 public Linux 0742569_sotrima 2.4.30-pre1-p1_01 #19 Sex Jun 6 16:22:16 BRT 2008 ppc                                                                                                    |
| 76 161 public Linux 127.0.0.1 2.4.2_hhl20 #537 Thu Dec 11 18:48:31 KST 2003 ppc                                                                                                    |
| 161 public Linux 140-36-24-10. digium.internal 2.6.18-194.32.1.el5 #1 SMP Wed Jan 5 17:53:09 EST 2011 💻                                                                                                    |
|                                                                                                    |

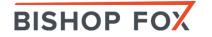

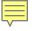

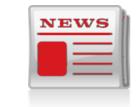

# HD's Serial Offenders DATA MINING CENSUS

#### Slashdot #Q **F** Chan Thousands of SCADA, ICS Devices Exposed Through Serial Ports Posted by samzenpus on Wednesday April 24, 2013 @07:06PM from the protect-ya-neck dept. threat post FEATURED CATEGORIES PODCASTS VIDEOS ht think had been phased out as new IT, SCADA Welcome > Blog Home > Critical Infrastructure > Open Serial Port Connections to SCADA, ICS and IT Gear Discovered sploit creator HD Moore cautions you to think earch, he discovered 114,000 such devices standing between an attacker and a piece of than 95,000 of those devices were exposed over eyes was looking into common configurations; didn't require any authentication to talk to the and of the day, it became a backdoor to huge devices do support authentication at various OPEN SERIAL PORT CONNECTIONS TO SCADA, ICS AND IT GEAR DISCOVERED by Michael Mimoso Follow @mike\_mimoso April 24, 2013, 2:06PM **BISHOP FOX**

# Scans.io – Huge Repo REGULAR SCANS OF INTERNET

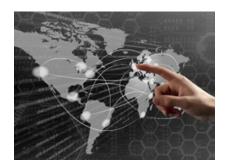

»

#### 

#### Internet-Wide Scan Data Repository

The Internet-Wide Scan Data Repository is a public archive of research data collected through active scans of the public Internet. The repository is hosted by the ZMap Team at the University of Michigan. While the ZMap team publishes much of the data, we are happy to host scan data from other researchers as well. Please contact Zakir Durumeric with any questions. A JSON interface to the repository is also available.

#### University of Michigan • Full IPv4 HTTPS Handshakes

Daily ZMap scans of TCP/443 and parsed TLS handshakes with responding hosts.

#### University of Michigan • Full IPv4 Modbus MEI-DEVICE-ID

ZMap scans of TCP/502 and self-reported device information.

#### University of Michigan • IPv4 HTTPS Heartbleed

Daily ZMap scans of TCP/443 and heartbleed vulnerability check.

#### University of Michigan • Full IPv4 FTP Banner Grab

ZMap scans of TCP/21 and ZGrab Banner Grab with responding hosts.

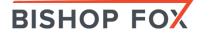

# Masscan scantheinternet

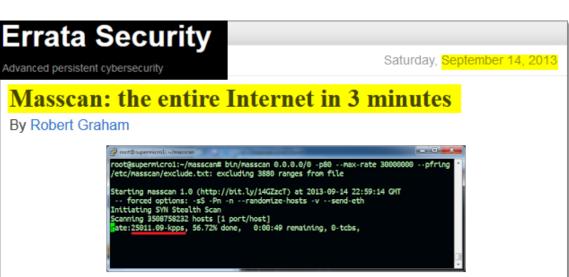

I thought I'd write up some notes about my "masscan" port mapper.

Masscan is the fastest port scanner, more than 10 times faster than any other port scanner. As the screenshot shows, it can transmit 25 million packets/second, which is fast enough to scan the entire Internet in just under 3 minutes. The system doing this is just a typical quad-core desktop processor. The only unusual part of the system is the dual-port 10-gbps Ethernet card (most computers have only 1-gbps Ethernet).

Masscan is a typical "async/syn-cookie" scanner like 'scanrand', 'unicornscan', and 'ZMap'. The distinctive benefits of masscan are:

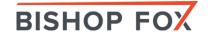

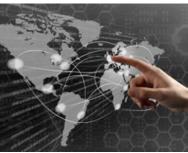

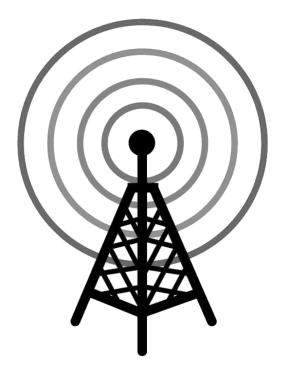

### Wireless Hacking Tools IOT HACKING OVER THE AIR

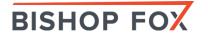

# RickMote – Hacking TVs CHROMECAST - STREAMING DEVICE HACKING

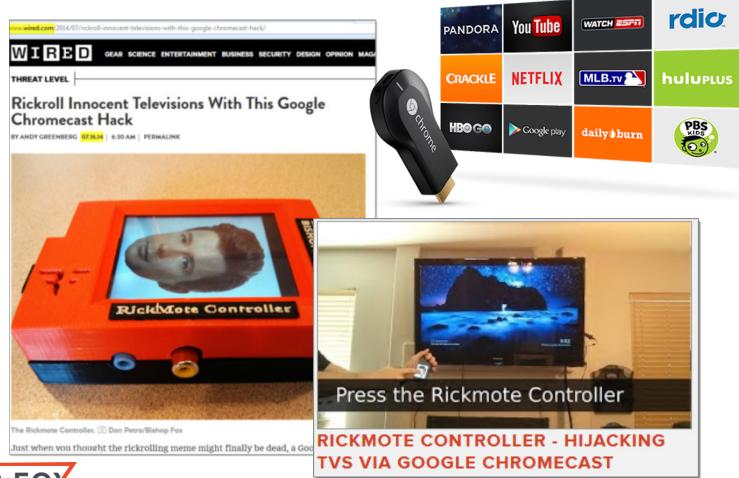

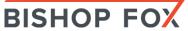

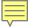

# WIRELESS ANALYSIS

<u>Wi-Spy DBx Pro</u> - USB Spectrum Analyzer with Chanalyzer Pro Software

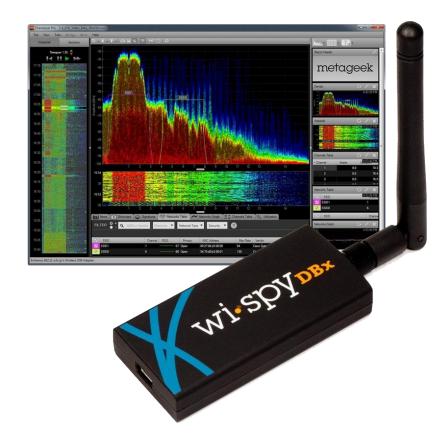

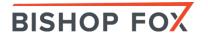

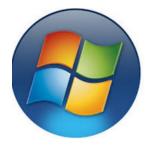

# NirSoft Wireless Tools windows hacking tools

- NirSoft WirelessNetView
- NirSoft Wi-FilnfoView

🕮 Wireless Network Watcher

- NirSoft Wireless Network Watcher
- NirSoft Wi-FiChannelMonitor

| <sup>((†))</sup> Wirele   | ssNetView |                  |      |     |         |                               | _ 🗆 🗵    |  |  |  |
|---------------------------|-----------|------------------|------|-----|---------|-------------------------------|----------|--|--|--|
| <u>F</u> ile <u>E</u> dit | ⊻iew Opti | ons <u>H</u> elp |      |     |         |                               |          |  |  |  |
| 🖬 🖻                       | 🖻 🔕 📲     |                  |      |     |         |                               |          |  |  |  |
| SSID                      | Last Sig  | Average          | Dete | S 🔺 | Conn    | Authentication                | Cipher 🔺 |  |  |  |
| <sup>(എ)</sup> con        | 60%       | 60%              | 1    | No  | Yes     | 802.11 Open                   | None     |  |  |  |
| <sup>(എ)</sup> HG         | 26%       | 26%              | 1    | No  | Yes     | 802.11 Open                   | None     |  |  |  |
| <sup>(എ)</sup> 3Com       | 14%       | 14%              | 1    | No  | Yes     | 802.11 Open                   | None —   |  |  |  |
| <sup>(ທຸ)</sup> 184       | 12%       | 12%              | 1    | No  | Yes     | 802.11 Open                   | None     |  |  |  |
| <sup>(എ)</sup> sha        | 20%       | 20%              | 1    | Yes | Yes     | 802.11 Open                   | WEP 👻    |  |  |  |
| ĺ.                        |           |                  |      |     |         |                               |          |  |  |  |
| 8 Wireless N              | Vetworks  |                  |      |     | HirSoft | NirSoft Freeware. http://www. |          |  |  |  |
|                           |           |                  |      |     |         |                               |          |  |  |  |

|                   | in indeciner        |             |         |                         |                                   |                         |                         |                                  |                |          |               |               |                              |
|-------------------|---------------------|-------------|---------|-------------------------|-----------------------------------|-------------------------|-------------------------|----------------------------------|----------------|----------|---------------|---------------|------------------------------|
| File Edit View Op | otions <u>H</u> elp |             |         | 👘 🕲 Wifi                | InfoView                          |                         |                         |                                  |                |          |               |               |                              |
|                   |                     |             |         | <u>File E</u> o         | lit <u>V</u> iew <u>O</u> pt      | tions <u>H</u> elp      |                         |                                  |                |          |               |               |                              |
| 🕨 🔳 🔛 🖬           | 🖆 🔕 📲               |             |         |                         | ) 😭 🖉 🚽                           | 1                       |                         |                                  |                |          |               |               |                              |
| IP Address        | Davies News         | MAC Address |         |                         |                                   |                         |                         | Signal Quality                   | Frequency      | Channel  | Informati     | Elements C    | Company                      |
|                   | Device Name         | MAC Address | Netwo   | 10000                   | 00-78-9E                          |                         | -90                     | 20                               | 2.412          | 1        | 296           | 13            | SAGEMCOM                     |
| 192.168.0.1       | MYCOMP2             | 00-03-47-F1 | Intel C |                         | 00-1F-1F                          |                         | -87                     | 26                               | 2.412          | 1        | 329           | 15            | Edimax Technology            |
| 192.168.0.11      | new1                | 00-19-D1-67 | Intel C | C                       | 00-16-E3                          |                         | -79                     | 42                               | 2.432          | 5        | 76            | 9             | ASKEY COMPUTER (             |
|                   |                     |             |         | -000                    | 00-25-9C                          |                         | -67                     | 66                               | 2.437          | 6        | 103           | 10            | Cisco-Linksys, LLC           |
| 192.168.0.15      | WIN7-PC             | 08-00-27-3C | CADMU   | 0.0                     | 84-C9-B2                          |                         | -90                     | 20                               | 2.437          | 6        | 122           | 12            | D-Link International         |
| 192.168.0.10      | NETBOOK             | 6C-62-6D-10 | Micro-9 |                         | 30-46-9A<br>1C-AF-F7              | -                       | -93<br>-89              | 14<br>22                         | 2.437<br>2.442 | 6<br>7   | 114<br>76     | 11<br>9       | NETGEAR<br>D-LINK INTERNATIC |
| 192.168.0.254     |                     | 00-25-9C-64 | Cisco-I |                         | 54-E6-FC                          |                         |                         | 26                               | 2.452          | 9        | 375           | 15            | TP-LINK TECHNOLO             |
| 192.100.0.234     |                     | 00-20-90-04 | CISCO-L | 4                       | 512010                            | 002.110                 |                         | 20                               | 21152          |          | 575           | 15            | IT EIN TECHNOLO              |
| <b>↓</b>          |                     |             |         |                         |                                   |                         |                         |                                  |                |          |               |               |                              |
| item(s)           |                     |             | NirSoft | Eleme<br>OC 18          | nt ID: 50<br>30 60                | ) (Exte                 | nded                    | Supported                        | Rates)         |          | 0`            |               |                              |
|                   |                     |             |         | Eleme<br>EE 11<br>00 00 | nt ID: 45<br>17 FF FF<br>00 00 0C | (802.<br>00 00<br>00 00 | 11n (<br>01 0(<br>00 0( | Capabiliti<br>0 00 00 00<br>0 00 | es)<br>00 00 0 | 0 00     |               |               |                              |
| HOP F             | =0X                 |             |         | 51 item(s               | s), 1 Selected                    |                         |                         |                                  | NirSoft        | Freeward | e. http://www | w.nirsoft.net |                              |

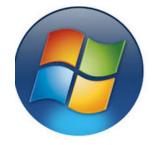

# inSSIDer Wi-Fi Scanner windows hacking tools

| inSSIDer for Home          |                  |                   |             |                       |                        |
|----------------------------|------------------|-------------------|-------------|-----------------------|------------------------|
| File View Help             |                  | -                 |             |                       |                        |
| LEARN                      | NETWORKS         |                   |             |                       | metage                 |
| FILTERS 0 + SSID or Vendor | hannel ◎> Signal | Security V 802.   | 1 ∨         |                       |                        |
| SSID                       | SIGNAL V CHANNEL | SECURITY          | 802.11      | /letaGeek-Private_    | 25.00.54 1 67          |
| 🛨 MetaGeek-Private 🛜       | -45 1            | WPA2-Personal a,  | g, n        |                       | Channel Link Sc        |
| MetaGeek-Private           | -50 40           | WPA2-Personal a,  | g, n        | MAC                   |                        |
| Key Design Websites        | -61 11           | WPA-Personal g    |             | ecurity WPA2-Personal | Co-Channel 0 Networks  |
| GS Strategies              | 73 6             | WPA2-Personal n   |             | 802.11 a, g, n        | Overlapping 3 Networks |
| MetaGeek_QA_RICH_TES       |                  | Open b            | -20 T       | ax Rate 130           | Signal -45 dBm         |
| VHT_R6300                  |                  | WPA2-Personal n   |             |                       |                        |
| dmg                        | <u> </u>         | WEP g             |             |                       |                        |
| MetaGeek-Private           |                  | WPA2-Personal a,  | g, n        |                       |                        |
| MetaGeek-Guest             | -75 6            | WPA2-Personal g   |             |                       |                        |
| myqwest2592 — –            | <u> </u>         | WPA2-Personal g   | -           |                       |                        |
| VHT_R6300-5G               | -77 153+149      | WPA2-Personal n   |             |                       |                        |
| tincan2tunnel              | -79 11           | WPA2-Enterprise n | -100 -      |                       |                        |
| MetaGeek-Private           |                  | WPA2-Personal a,  | g, n        | 14:51                 | :30 14:52              |
| uceem-test-dave-2          | -81 9+5          | WPA2-Enterprise n |             |                       |                        |
| IBA                        | -81 6            | WPA-Personal q    | <b>•</b>    |                       |                        |
| 4 GHZ NETWORKS             |                  |                   | 5 GHZ NETWO | ORKS                  |                        |
|                            |                  |                   |             |                       |                        |
| -30                        |                  |                   |             |                       |                        |
| -40 - MetaGeek-Private     |                  |                   |             |                       |                        |
| -50                        |                  |                   |             |                       |                        |
| -60                        |                  |                   |             |                       |                        |
| -70                        |                  |                   |             |                       |                        |
|                            |                  |                   |             |                       |                        |
| -80-                       |                  |                   |             |                       |                        |
| -90                        |                  | 40 44             | 40 48 56 0  | CA 100 440            | 124 136 149 161        |
| 1 2 3                      | 4 5 6 7 8 9      | 10 11             | 40 46 36    | 04 TUU 112            | 124 136 149 161        |

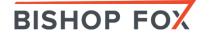

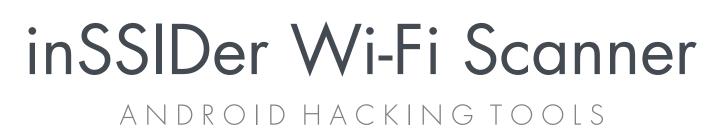

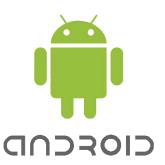

#### 🗘 🔞 🖘 🕯 🖬 🖬 🖓 Group by ESSID 2.4 GHZ -30 40 -50 MetaGeek -60 MetaGeek\_Aurora\_QA MetMetaG MetaG -70 faGeek-Lab-Admin Geek-Lab-Console -80 -90 1 2 3 4 5 6 7 8 9 10 11 FILTER: SSID Enter filter here MetaGeek $\bigtriangleup$ IJ Ĵ

| Group by ESSID                                       | 4       |         | ٩.      | :      |
|------------------------------------------------------|---------|---------|---------|--------|
| ESSIDS                                               | DETAILS | 2.4 GHZ | 5 GHZ   |        |
| MetaGeek                                             |         |         |         |        |
| EC:E1:A9:F1:23:60<br>Channel: 6<br>WPA2 Enterprise   |         |         | -59 dBr | - ((t- |
| EC:E1:A9:F1:23:6F<br>Channel: 161<br>WPA2 Enterprise |         |         |         | • ((ŀ  |
| F8:4F:57:66:64:C7<br>Channel: 153<br>WPA2 Enterprise |         |         | -78 dBr | • ((;• |
| F8:4F:57:66:64:CF<br>Channel: 153<br>WPA2 Enterprise |         |         | -74 dBr | ● ((;• |
| 54:78:1A:32:53:00<br>Channel:11<br>WPA2 Enterprise   |         |         | -54 dBr | • ((t- |
| -30 -<br>-40 -<br>-50 -<br>-70 -<br>-70 -<br>-90 -   |         |         |         |        |
| 12:28                                                | :30     | 1229    | :30     |        |

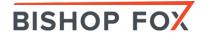

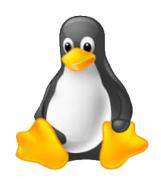

# Aircrack-ng Suite

The aircrack-ng software suite includes:

| Name           | Description                                                                                     |
|----------------|-------------------------------------------------------------------------------------------------|
| aircrack-ng    | Cracks WEP and WPA (Dictionary attack) keys.                                                    |
| airdecap-ng    | Decrypts WEP or WPA encrypted capture files with known key.                                     |
| airmon-ng      | Placing different cards in monitor mode.                                                        |
| aireplay-ng    | Packet injector (Linux, and Windows with CommView drivers).                                     |
| airodump-ng    | Packet sniffer: Places air traffic into PCAP or IVS files and shows information about networks. |
| airtun-ng      | Virtual tunnel interface creator.                                                               |
| packetforge-ng | Create encrypted packets for injection.                                                         |
| ivstools       | Tools to merge and convert.                                                                     |
| airbase-ng     | Incorporates techniques for attacking client, as opposed to Access Points                       |
| airdecloak-ng  | removes WEP cloaking from pcap files                                                            |
| airdriver-ng   | Tools for managing wireless drivers                                                             |
| airolib-ng     | stores and manages ESSID and password lists and compute Pairwise Master Keys                    |
| airserv-ng     | allows you to access the wireless card from other computers.                                    |
| buddy-ng       | the helper server for easside-ng, run on a remote computer                                      |
| easside-ng     | a tool for communicating to an access point, without the WEP key                                |
| tkiptun-ng     | WPA/TKIP attack                                                                                 |
| wesside-ng     | automatic tool for recovering wep key.                                                          |

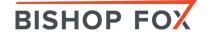

# inSSIDer for Mac MAC OS X HACKING TOOLS

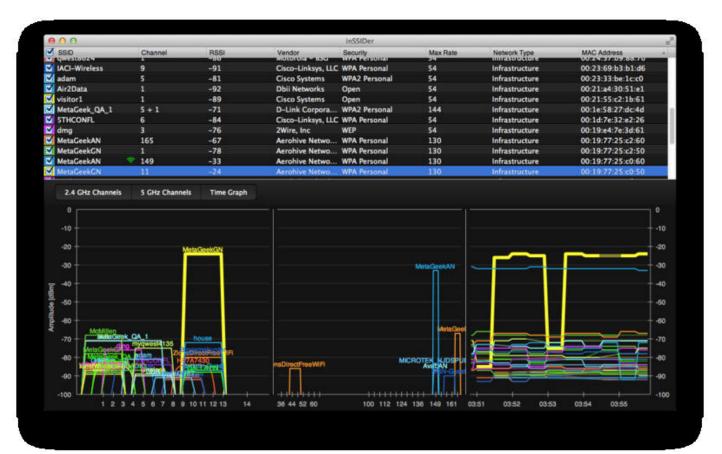

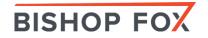

# NetSpot for Mac

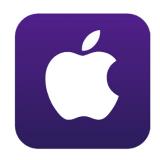

|                |                   | (0 | DISCOV | rer 🕴 Surv      | ey 🗠 d          | PORT    | <b>O</b> USER | R GUIDE | 2        | ASK A Q | UESTION |     |       |     |           |
|----------------|-------------------|----|--------|-----------------|-----------------|---------|---------------|---------|----------|---------|---------|-----|-------|-----|-----------|
| SID            | BSSID             | Ch | Band   | Security        | Vendor          | Mode    | Level (SNR)   | Signal  | Signal 9 | 6 Avg   | Max     | Min | Noise | Noi | Last seen |
| Virt255        | D6:CA:6D:29:7C:DD | 1  |        | WPA2 Personal   | DS:CA:SD        | 802.11n |               | -45     |          | -44     | -44     | -46 | -96   |     | now       |
| Office         | BC:76:70:7C:5C:74 | 11 | 2.4GHz | WPA2 Personal   | Huawei          | 802.11n | -             | -83     | 17%      | -92     | -82     | -   | -96   | 4%  | now       |
| Sayero_KS      | F8:D1:11:5C:84:BA | 9  | 2.4GHz | WPA2 Personal   | TP-LINK         | 802.11n |               | -       | 0%       | -90     | -81     | -   | -96   | 4%  | 5s ago    |
| ASUS           | BC:AE:C5:7E:16:98 | 11 | 2.4GHz | WPA2 Personal   | ASUSTek         | 802.11g |               | -       | 0%       | -95     | -85     | -   | -96   | 4%  | 9s ago    |
| Virt128        | D6:CA:6D:29:7C:DC | 1  | 2.4GHz | WPA2 Personal   | D6:CA:6D        | 802.11n |               | -47     | 53%      | -46     | -44     | -47 | -96   | 4%  | now       |
| Virt128        | D6:CA:6D:29:7C:DE | 1  | 2.4GHz | WPA2 Personal   | D6:CA:6D        | 802.11n |               | -47     | 53%      | -47     | -43     | -49 | -96   | 4%  | now       |
| WSSSID         | D4:CA:6D:29:7C:DB | 1  | 2.4GHz | WPA2 Personal   | Routerboard.com | 802.11n |               | -45     | 55%      | -45     | -43     | -46 | -96   | 4%  | now       |
| VirtEOP        | D6:CA:6D:29:7C:DB | 1  | 2.4GHz | WPA2 Enterprise | D6:CA:6D        | 802.11n |               | -45     | 55%      | -45     | -44     | -46 | -96   | 4%  | now       |
| 2012-TOSH_A    | C8:60:00:AF:E3:14 | 10 | 2.4GHz | WPA2 Personal   | ASUSTek         | 802.11g |               | -71     | 29%      | -76     | -70     | -   | -96   | 4%  | now       |
| DIR-620        | 14:D6:4D:E3:F3:E8 | 10 | 2.4GHz | Open            | D-Link          | 802.11n |               | -68     | 32%      | -70     | -68     | -71 | -96   | 4%  | now       |
| wafya          | 54:04:A6:E5:FE:B4 | 13 | 2.4GHz | WPA2 Personal   | ASUSTek         | 802.11n |               | -       | 0%       | -95     | -87     | -   | -96   | 4%  | 5s ago    |
| veronika       | 20:CF:30:98:C5:70 | 1  | 2.4GHz | WPA Personal    | ASUSTek         | 802.11g |               | -       | 0%       | -97     | -89     | -   | -96   | 4%  | 7s ago    |
| TIANA_75       | F8:D1:11:5D:22:26 | 11 | 2.4GHz | WPA2 Personal   | TP-LINK         | 802.11n |               | -       | 0%       | -97     | -89     | -   | -96   | 4%  | 28s ago   |
| Leono11        | F8:D1:11:A1:28:AE | 11 | 2.4GHz | WPA2 Personal   | TP-LINK         | 802.11g |               | -       | 0%       | -96     | -90     | -   | -96   | 4%  | 14s ago   |
| Beauty-Prof    | 90:F6:52:96:5A:5C | 9  | 2.4GHz | WPA2 Personal   | TP-LINK         | 802.11n |               | -       | 0%       | -96     | -85     | -   | -96   | 4%  | 7s ago    |
| TP-LINK_FEB88A | 94:0C:6D:FE:B8:8A | 11 | 2.4GHz | Open            | TP-LINK         | 802.11g |               | -       | 0%       | -98     | -88     | -   | -96   | 4%  | now       |
|                |                   |    |        |                 |                 |         |               |         |          |         |         |     |       |     |           |

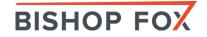

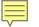

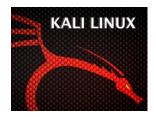

# Kali VM + USB Adapter EASY WIRELESS ATTACK PLATFORM

• Kali Linux VM + TP-LINK - TL-WN722N (USB) + Yagi

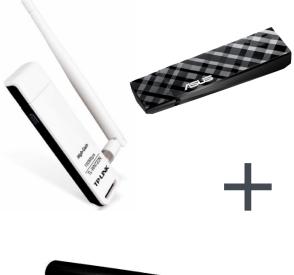

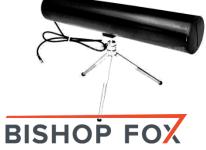

|           |                     | -     |               |             |              |        |        |        |        |        |                          |       |      |
|-----------|---------------------|-------|---------------|-------------|--------------|--------|--------|--------|--------|--------|--------------------------|-------|------|
| ns Places | s 🧃 도               |       |               |             | Tue N        | ov 5   | , 6:29 | 9 PM   |        |        |                          |       | 0) 🚅 |
|           |                     |       |               |             | root@        | okali: | 2      |        |        |        |                          | _ 0 × |      |
|           |                     |       |               |             |              |        |        |        |        |        |                          |       |      |
|           | File Edit View Sear |       |               |             | _            |        |        |        |        |        |                          |       |      |
| omputer   | CH 4 ][ Elapsed:    |       |               |             |              |        |        |        |        |        |                          |       |      |
|           | CH 8 ][ Elapsed:    | I mIN | ][ 2013-11-0  | 95 18:      | 29           |        |        |        |        |        |                          |       |      |
|           | BSSID               | PWR   | Beacons #     | ≇Data,      | #/s          | СН     | MB     | ENC    | CIPHER | r auth | I ESSID                  |       |      |
|           | 66:2A:2F:53:7C:99   | -1    | 92            | Θ           | 0            | 11     | 11     | 0PN    |        |        | SETUP                    |       |      |
|           | C0:3F:0E:73:AB:BF   | -59   | 4             | 0           | õ            | 4      |        | . WEP  | WEP    |        | sport                    |       |      |
|           | E0:46:9A:4E:5C:57   | -69   | 3             | õ           | õ            | 3      |        | . WPA2 |        | PSK    | NETGEAR09                |       |      |
|           | 62:6C:66:B2:81:99   | -69   | 10            | õ           | õ            | 11     |        | . WPA2 |        | PSK    | testing                  |       |      |
|           | 5C:96:9D:69:02:6B   | -70   | 41            | 15          | õ            | 6      |        | WPA2   |        | PSK    | bleh 5GHz                |       |      |
|           | 20:C9:D0:25:96:C5   | -74   | 26            | 216         | õ            | 6      |        | . WPA2 |        | PSK    | bleh dlink               |       |      |
|           | 68:7F:74:CF:78:2E   | -74   | 20            | 12          | ŏ            | 6      | 54e    |        | CCMP   | PSK    | Buttons                  |       |      |
|           | 00:23:75:2A:B4:80   | -70   | 39            | 3           | õ            | 1      | 54     |        | CCMP   | PSK    | bleh                     |       |      |
|           | EC:1A:59:85:09:6C   | -76   | 8             | õ           | õ            | 11     | 54e    |        | CCMP   | PSK    | LOMBARDI                 |       |      |
|           | 00:16:B6:0C:DD:F3   | -78   | 35            | õ           | õ            | 11     | 54     |        | CCMP   |        | MonkeyDo                 |       |      |
|           | 00:00:00:00:00:00   | -81   | 47            | 1           | ō            | 1      | 54     | WPA    | WEP    |        | <lenath: 0=""></lenath:> |       |      |
|           | 00:24:7B:60:57:2C   | -82   | 14            | ō           | ō            | 1      | 54     |        | CCMP   | PSK    | mygwest3771              |       |      |
|           | 00:17:3F:03:D0:64   | -84   | 13            |             | Θ            | 11     | 54     | WEP    | WEP    |        | TheBonerPalace           |       |      |
|           | EC:1A:59:85:09:6F   | -84   | 8             |             |              | 11     | 54e    | OPN    |        |        | Ø                        |       |      |
|           | 08:86:3B:D7:00:D0   | -99   | 12            | 8           | Θ            | 11     | 54e    | WPA2   | CCMP   | PSK    | belkin.0d0               |       |      |
|           | 43:E1:DD:EB:85:AD   |       |               |             |              |        |        |        |        |        | <length: 0=""></length:> |       |      |
|           | C0:C1:C0:DF:4F:EE   | -74   |               | <b>,0</b> 7 | 0            | 6      | 54e    |        |        |        | Cnet-guest               |       |      |
|           | C0:C1:C0:DF:4F:ED   | -72   |               | Θ           | / <u>A</u> Q | 6      | 54e    | WPA2   | CCMP   | PSK    | Cnet                     |       |      |
|           | BSSID               | STAT  | ION           | PWR         | Ra           | te     | Los    |        | Frames | Prob   | be                       |       |      |
|           | 66:2A:2F:53:7C:99   | 00.8  | 0:92:86:6D:48 | 3 -87       | 0            | - 1    |        | 227    | 94     |        |                          |       |      |
|           | (not associated)    |       | 7:03:26:9C:7  |             |              | - 1    |        | 0      | 14     | bleh   | n 5GHz                   |       |      |
|           | (not associated)    |       | 7:C4:47:41:AE |             |              | - 1    |        | õ      | 2      | o con  |                          |       |      |
|           | (not associated)    |       | 6:C8:41:7F:20 |             |              | - 1    |        | õ      | 1      |        |                          |       |      |
|           | (not associated)    |       | 4:26:E8:F1:7  |             |              | - 1    |        | õ      | ĩ      | bleh   | n 5GHz                   |       |      |
|           | (not associated)    |       | 0:48:72:85:72 |             |              | - 1    |        | õ      | 1      |        |                          |       |      |
|           | 62:6C:66:B2:81:99   |       | 8:14:62:A9:94 |             | 0            | - 6    | ie     | õ      | 5      |        |                          |       |      |
|           |                     |       |               |             |              |        |        |        |        |        |                          |       |      |

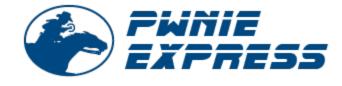

### Pwn Pad 2014 NEXUS 7 PENTEST DEVICE

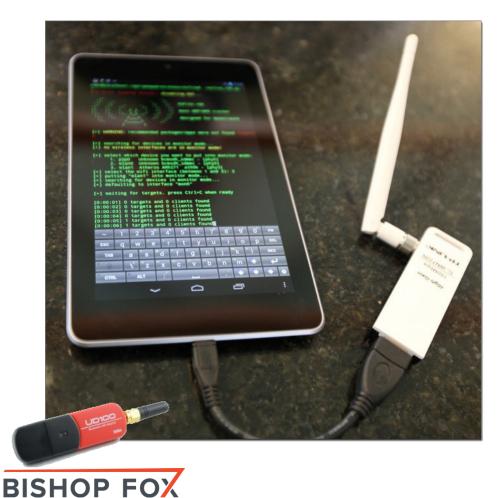

#### Toolkit includes:

#### Wireless Tools

- Aircrack-ng
- Kismet
- Wifite
- Reaver
- MDK3
- EAPeak
- Asleap
- FreeRADIUS-WPE
- Hostapd

#### Bluetooth Tools:

- bluez-utils
- btscanner
- bluelog
- Ubertooth tools

#### Web Tools

- Nikto
- W3af

- Network Tools NFT-SNMP
- Nmap
- Netcat
- Hping3
- Macchanger
- Tcpdump
- Tshark
- Ngrep
- Dsniff
- Ettercap-ng
- SSLstrip
- Hamster & Ferret
- Metasploit
- SET
- Easy-Creds
- John (JTR)
- Hydra

- Pyrit Scapy

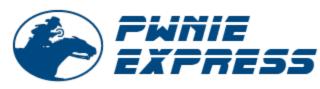

## Pwn Pad 2014 NEXUS 7 PENTEST DEVICE

Ę

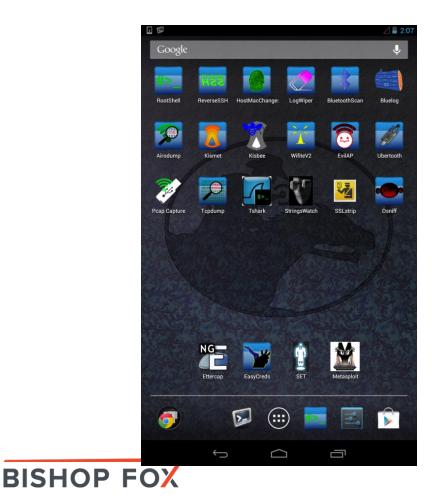

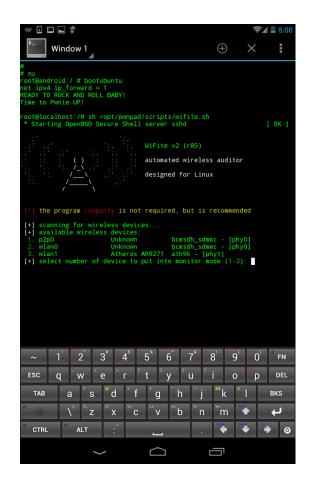

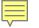

# Kali NetHunter NEXUS 7 PENTEST DEVICE

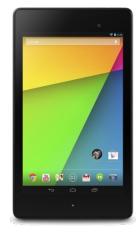

Nexus7 (2013 – Wi-Fi) – Android Tablet - Non-PwnPad2014

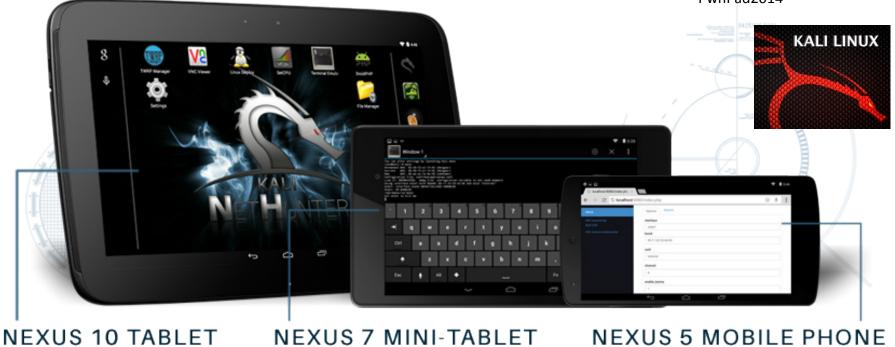

NEXUS 7 MINI-TABLET

**NEXUS 5 MOBILE PHONE** 

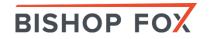

# Bluetooth Low Energy

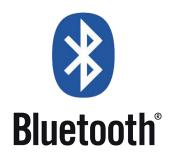

https://hakshop.myshopify.com/products/ubertooth-one

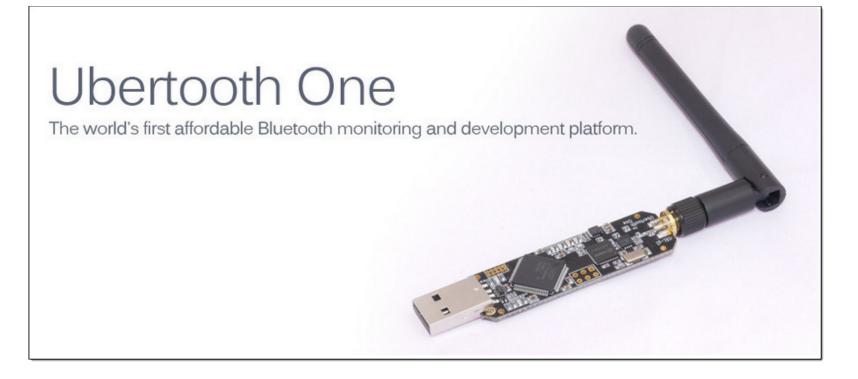

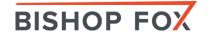

# Bluetooth – Other

• Bluetooth Modules:

**BISHOP FOX** 

- SparkFun BLE Mate 2
- Bluetooth Mate Gold Sparkfun
- Bluetooth Module Breakout Roving Networks (RN-41)
- Bluetooth Modem BlueSMiRF Silver (RN-42)
- Bluetooth Bee for Arduino Seeedstudio
- Bluetooth Bee Standalone with built-in Arduino
- KEDSUM Arduino Wireless Bluetooth Transceiver Module
- Bluetooth 4.0 USB Module (v2.1 Back-Compatible)
- SENA UD100 industrial Bluetooth USB adapter
  - PwnPad 2014 supports packet injection (up to 1000')

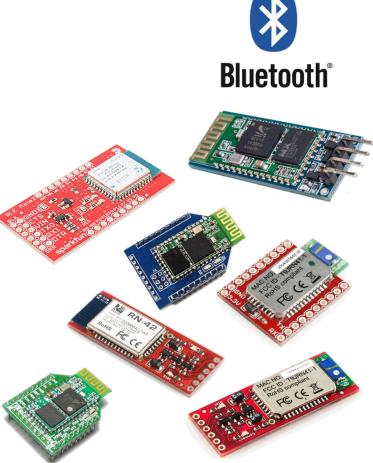

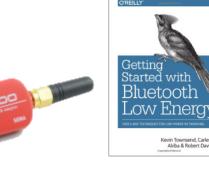

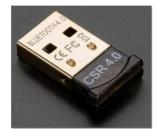

# Bluetooth – Pwn Pad

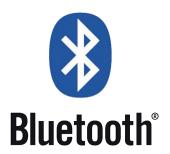

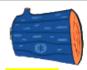

#### Bluelog

Be sure to connect the included USB SENA Bluetooth adapter before running this app. Bluetooth scanning tool which logs device name, MAC address, and class id to /opt/pwnix/captures/bluetooth/

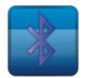

#### BluetoothScan

Be sure to connect the included USB SENA Bluetooth adapter before running this app. Scans for Bluetooth devices using 'hcitool -i hci0 scan --flush --class --info' showing detailed bluetooth data about each devices found, including device type, class, and services available. Logs to /opt/pwnix/captures/bluetooth/

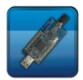

#### Ubertooth

An Ubertooth adapter (NOT INCLUDED) is required for this app - <u>http://ubertooth.sourceforge.net/</u> Captures full-packet Bluetooth traffic using the Ubertooth tool suite.

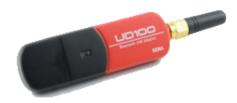

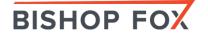

# Bluetooth – NirSoft

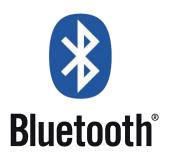

- NirSoft BluetoothCL v1.00 dumps all current detected bluetooth devices
- NirSoft BluetoothLogView Creates a log of Bluetooth devices activity around you
- NirSoft BluetoothView Monitor the Bluetooth activity around you

| 🕴 Bluetooth¥iew                                         |              |                  |              | >                  | <              |                    |               |            |  |  |  |
|---------------------------------------------------------|--------------|------------------|--------------|--------------------|----------------|--------------------|---------------|------------|--|--|--|
| <u>File E</u> dit <u>V</u> iew <u>O</u> ptions <u>F</u> | <u>H</u> elp |                  |              |                    |                |                    |               |            |  |  |  |
| 🔻 🔜 🗈 🖆 🔊 📲                                             |              |                  |              |                    |                |                    |               |            |  |  |  |
| Device N 🔺 Desc                                         | Address      | Major De         | Minor Devic  | First Detected On  |                |                    |               |            |  |  |  |
| 😵 Nokia 6230i                                           | 00:12:37:e   | Phone            | Cellular     | 12/01/2008 19:16:2 |                |                    |               |            |  |  |  |
| Nokia 6230i                                             | 80:00:28:f   | Phone            | Cellular     | 12/01/2008 19:16:2 |                |                    |               |            |  |  |  |
|                                                         | 00:1b:af:0   | <b>X</b> Bluetoo | thLog¥iew    |                    |                |                    |               |            |  |  |  |
| 😵 Nokia 6288                                            | 00:19:2d:f   |                  |              |                    |                |                    |               |            |  |  |  |
| 7 Bluetooth Devices, 1 Selecter                         | d            |                  |              |                    |                |                    |               |            |  |  |  |
|                                                         |              | Device Name      | e Descriptio | n Address          | Event          | Event Time         | Major Dev     | Minor Devi |  |  |  |
|                                                         |              | 🚯 Samsung        | ; S          | 18-46-17-8B        | Device Arrival | 11/03/12 11:06:08  | Phone         | Cellular   |  |  |  |
|                                                         |              | 🚺 Nir123         | Nir 1        | 18-14-56-FB        | Device Arrival | 11/03/12 11:06:21  | Phone         | Smart      |  |  |  |
|                                                         |              | 🚯 Abcd           | Nir 2        | 00-24-04-A7        | Device Arrival | 11/03/12 11:08:30  | Phone         | Cellular   |  |  |  |
|                                                         |              | 🚯 Nir123         | Nir 1        | 18-14-56-FB        | Device Left    | 11/03/12 11:09:50  | Phone         | Smart      |  |  |  |
|                                                         |              | 8                |              | FC-A1-3E-BE        | Device Arrival | 11/03/12 11:10:41  | Phone         | Cellular 🚽 |  |  |  |
|                                                         |              | 🚷 Abcd           | Nir 2        | 00-24-04-A7        | Device Left    | 11/03/12 11:10:41  | Phone         | Cellular 🔽 |  |  |  |
|                                                         |              | •                |              |                    |                |                    |               | •          |  |  |  |
|                                                         |              | 7 item(s), 1 S   | Selected     |                    | Nir Soft F     | reeware. http://ww | w.nirsoft.net |            |  |  |  |

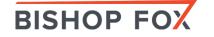

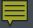

ILLUSTRATIVE FOOTAGE

Video - DEMO

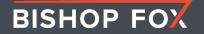

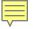

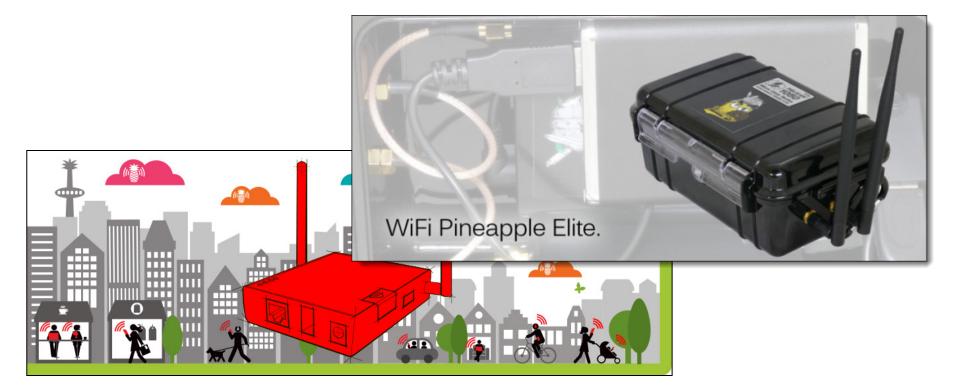

## Wi-Fi Pineapple Wireless penetration testing router

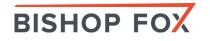

# WHAT CAN IT DO?

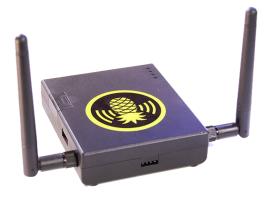

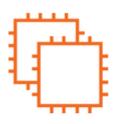

#### Purpose Built Hardware

The only purpose built WiFi pentest tool. Designed for advanced rogue applications, monitoring and injection. The infamous AR9331 and RTL8187 join forces in "PineAP".

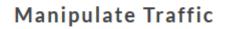

Spoof DNS, Split and Strip SSL, Redirect traffic to Captive Portal harvesters. Replace binaries in transit. Inject Javascript.

#### Expandable

Memory expansion by integrated Micro SD reader. Exposed UART for convenient console

access. HDK and BUS for Hardware Development. USB - 4G Modems, Android Tethering, WiFi Adapters

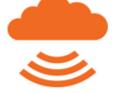

1 2 3 4 5

#### Remote Management

For one user or an entire red team. Access from anywhere with persistent reverse SSH shells, SSL VPN relays or pivot through a meterpreter session in Metasploit.

#### Auto Attack Switches

Mode switches deliver customized boot-time payloads without the need to login. Simply flip the switches to your attack mode of choice and power on.

#### Simple Web Interface

An intuitive web interface simplifies even the most advanced attacks. Easily visualize the WiFi landscape and execute attacks.

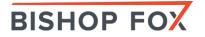

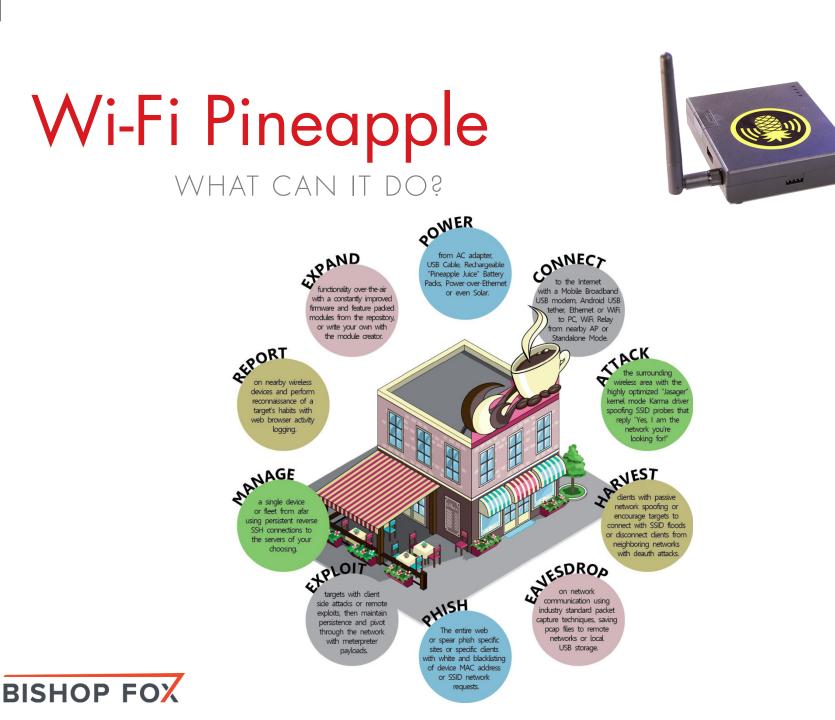

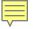

# Karma on Pineapple ROGUE ACCESS POINT

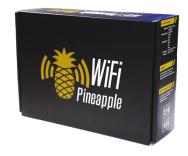

#### The Pineapple. Say hello!

I am your network. With a custom version of Karma the WiFi Pineapple looks to clients like any WiFi access point they've remembered. Looking for "MyNetwork"? The WiFi Pineapple reports to be "MyNetwork."

This simple violation of an inherent trust is what allows the WiFi Pineapple to gain the trust of most nearby wireless devices, putting you in the perfect position. It's Man in the Middle made easy.

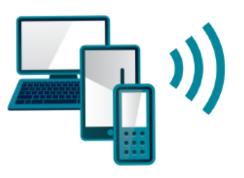

Are you my preferred wireless network?

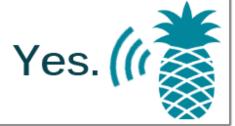

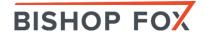

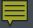

ILLUSTRATIVE FOOTAGE

Video - DEMO

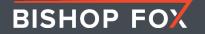

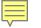

# Karma on Pineapple ROGUE ACCESS POINT

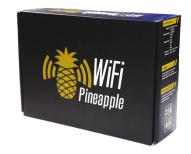

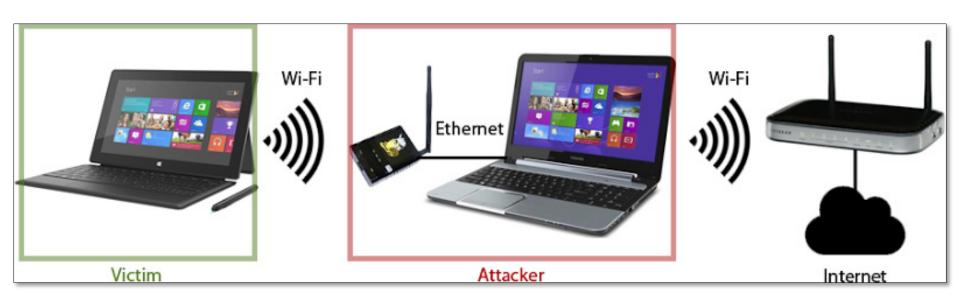

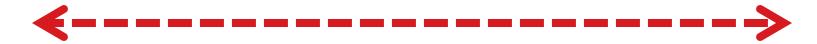

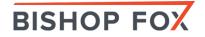

# Auto-Association to Wi-Fi MOBILE PHONE ATTACKS

| 100% 🛋                    |
|---------------------------|
| 5                         |
|                           |
| ON                        |
|                           |
|                           |
| ~                         |
| • •                       |
| >                         |
|                           |
| ON                        |
|                           |
| utomatically.             |
| lable, you<br>ew network. |
|                           |

**BISHOP FOX** 

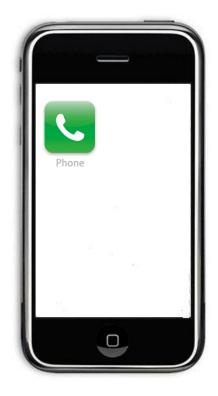

# Dumping Wi-Fi Keys CLIENT EXPLOITING

| 🥨 WirelessKe                                                  | y¥iew          |                                      |               | -DX   |  |  |  |
|---------------------------------------------------------------|----------------|--------------------------------------|---------------|-------|--|--|--|
| <u>File E</u> dit <u>V</u> iew                                | v <u>H</u> elp |                                      |               |       |  |  |  |
|                                                               | P 🔕 📲          |                                      |               |       |  |  |  |
| Network N                                                     | 🛆 🛛 Кеу Туре   | Key (Hex)                            | Key (Ascii)   | Adapt |  |  |  |
| <sup>((2))</sup> 11111                                        | WPA-PSK        | 777f753d9cc5fec651f65e55ac45c6f62c35 |               | 3Com  |  |  |  |
| ( <sup>(ရ))</sup> abcd                                        | WPA-PSK        | 00112233445566778899aabbccddeeff00   |               | 3Com  |  |  |  |
| <sup>(എ)</sup> հհհհ                                           | WEP            | 4e6972536f6665723132333435           | NirSofer12345 | 3Com  |  |  |  |
| •                                                             |                |                                      |               | Þ     |  |  |  |
| 3 key(s), 1 Selected NirSoft Freeware. http://www.nirsoft.net |                |                                      |               |       |  |  |  |

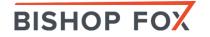

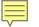

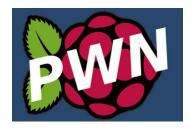

# Raspberry Pi FRUITY WI-FI

Fruity Wi-Fi – Raspberry Pi version of the "Wi-Fi Pineapple" – <u>cheap alternative</u> (~\$35)

| 👸 Fruit                                                                                                    | y WiFi                                                                                                    | <u>status</u>                                                                                                    | <u>wsdl</u>                                                                                                    | <u>config</u>                                                                                                    | <u>modules</u> | <u>logs</u> | <u>logout</u> | v2.0 |
|----------------------------------------------------------------------------------------------------|----------------------------------------------------------------------------------------------------|----------------------------------------------------------------------------------------------------|----------------------------------------------------------------------------------------------------|----------------------------------------------------------------------------------------------------|----------------|-------------|---------------|------|
| Services                                                                                                    |                                                                                                    |                                                                                                    |                                                                                                    |                                                                                                    |                |             |               |      |
| Wireless<br>Phishing                                                                                                    |                                                                                                    | <u>stop</u><br>stop                                                                                                    | edit<br>edit                                                                                                    | <u>log</u><br>log                                                                                                    |                |             |               |      |
| lodules                                                                                                    |                                                                                                    |                                                                                                    |                                                                                                    |                                                                                                    |                |             |               |      |
| Autostart<br>Captive<br>DNS Spoof<br>Ettercap<br>Karma<br>Kismet<br>mdk3<br>Meterpreter<br>Nessus<br>ngrep<br>nmcli<br>Responder<br>RPiTwit<br>SSLsplit<br>SSLstrip | disabled<br>enabled.<br>disabled<br>disabled<br>disabled<br>disabled<br>disabled<br>disabled<br>disabled<br>disabled<br>disabled<br>disabled<br>disabled<br>disabled<br>disabled | <u>stop</u><br>  <u>start</u><br>  <u>start</u><br>  <u>start</u><br>  <u>start</u><br>  <u>start</u><br>  <u>start</u><br>  <u>start</u><br>  <u>start</u><br>  <u>start</u><br>  <u>start</u><br>  <u>start</u><br>  <u>start</u><br>  <u>start</u><br>  <u>start</u><br>  <u>start</u><br>  <u>start</u> | <u>edit</u><br>  <u>edit</u><br>  <u>edit</u><br>  <u>edit</u><br>  <u>edit</u><br>  <u>edit</u><br>  <u>edit</u><br>  <u>edit</u><br>  <u>edit</u><br>  <u>edit</u><br>  <u>edit</u><br>  <u>edit</u><br>  <u>edit</u><br>  <u>edit</u> | <u>log</u><br>  <u>log</u><br>  <u>log</u><br>  <u>log</u><br>  <u>log</u><br>  <u>log</u><br>  <u>log</u><br>  <u>log</u><br>  <u>log</u><br>  <u>log</u><br>  <u>log</u><br>  <u>log</u> |                |             |               |      |

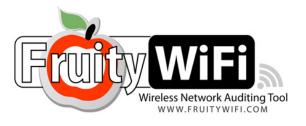

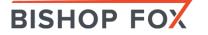

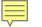

# Arduino custom tools

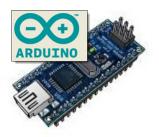

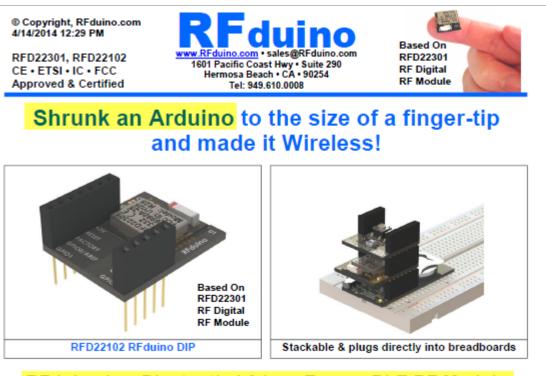

RFduino is a Bluetooth 4.0 Low Energy BLE RF Module with Built-In ARM Cortex M0 Microcontroller for Rapid Development and Prototyping Projects

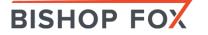

# Arduino: Add-ons WIRELESS MODULES

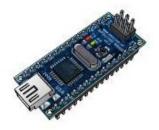

- Arduino NFC Shield
- Arduino BlueTooth Modules
- Arduino WiFly Shield (802.11b/g)
- Arduino GSM/GPRS shields (SMS messaging)
- WIZnet Embedded Web Server Module
- Xbee 2.4GHz Module (802.15.4 Zigbee)
- Parallax GPS Module PMB-648 SiRF
- Arduino Ethernet Shield
- Redpark Serial-to-iPad/iPhone Cable

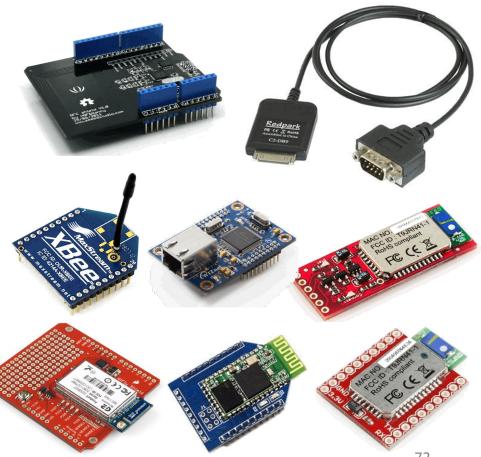

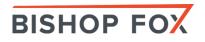

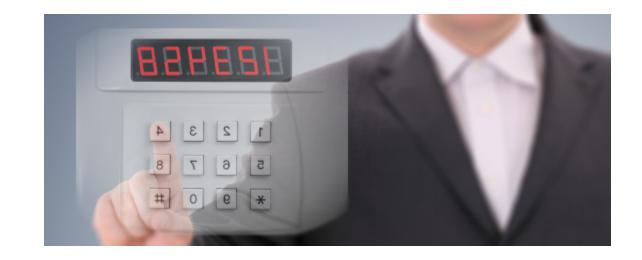

### **IOT – Physical Testing** UP CLOSE AND PERSONAL

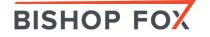

# USB Rubber Ducky Delux GAINING ACCESS

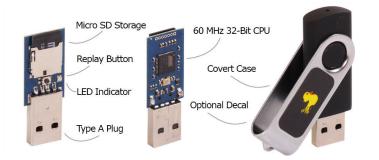

USB RUBBER DUCKY

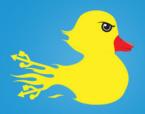

#### ) Write

payloads with a simple scripting language or online payload generator including • WiFi AP with disabled firewall • Reverse Shell binary injection • Powershell wget & execute • Retrieve SAM of SYSTEM • Create Wireless Association

Load

the micro SD card into the ducky then place inside the generic USB drive enclosure for covert deployment.

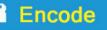

the Ducky Script using the cross-platform open-source duck encoder, or download a pre-encoded binary from the online payload generator.

Carry multiple payloads, each on own micro SD card.

O Deploy

the ducky on any target Windows, Mac and Linux machine and watch as your payload executes in mere seconds.

| 📑 simple ducky payload.txt - Notepad |   |
|--------------------------------------|---|
| Eile Edit Format View Help           |   |
| REM My First Payload                 | ^ |
| WINDOWS r                            |   |
| DELAY 100                            |   |
| STRING notepad.exe                   |   |
| ENTER                                |   |
| DELAY 200                            |   |
| STRING Hello World! I'm in your PC!  | _ |

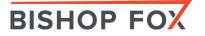

"If it quacks like a keyboard and types like a keyboard, it must be a keyboard."

*"Humans use keyboards, and computers trust humans."* 

#### Duck Toolkit

This feature is still in the Beta stages so if you encounter any issues please contact me and explain the issue. I will be of

#### Create a Script

| _  |                                                                         | Select Keyboard Lave | ы  |
|----|-------------------------------------------------------------------------|----------------------|----|
| 1  | ESCAPE                                                                  |                      |    |
| 2  | CONTROL ESCAPE                                                          | United Kingdom 🔻     |    |
|    | DELAY 400                                                               |                      |    |
| -5 | STRING emd                                                              | United Kingdom       |    |
|    | DELAY 400                                                               | United States        |    |
|    | ENTER                                                                   | France               |    |
|    | DELAY 400                                                               | France MAC           |    |
|    | STRING copy con download.vbs                                            |                      |    |
|    | ENTER                                                                   | Germany              | -  |
|    | STRING Set args = WScript.Arguments:a = split(args(0), "/")(UB          | Denmark              |    |
| 11 | ENTER                                                                   | Portugal             |    |
| 12 | STRING Set objXMLHTTP = CreateObject("MSXML2.XMLHTTP"):objXMLH          | Belgium              |    |
| 13 | ENTER                                                                   |                      |    |
|    | STRING If objXMLHTTP.Status = 200 Then                                  | Norway               |    |
|    | ENTER                                                                   |                      | nş |
|    | STRING Set objADOStream = CreateObject("ADODB.Stream"):objADOS          | Sweden               |    |
|    | ENTER                                                                   | Italy                |    |
|    | STRING objADOStream.Type = 1:objADOStream.Write objXMLHTTP.Res          | Canada               |    |
| 12 |                                                                         |                      |    |
|    | STRING Set objFSO = Createobject("Scripting.FileSystemObject")<br>ENTER | Spain                |    |
| 1  | STRING chilDOGrream SaveToFile archilDOGrream Close-Ser chilDO          | Switzerland          |    |
| 1  |                                                                         |                      |    |

Options

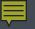

# Brinks Smart Safes PHYSICAL HACKING

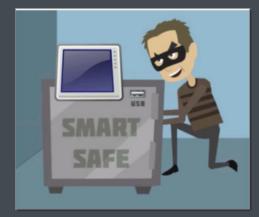

The Brinks CompuSafe Galileo.

Access to the USB port and 60 sec. is all that is needed by a prepared attacker.

Adding "smarts" turned this safe into an "unsafe."

Teensy LC, 2.0, and 3.1

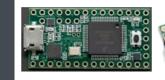

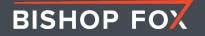

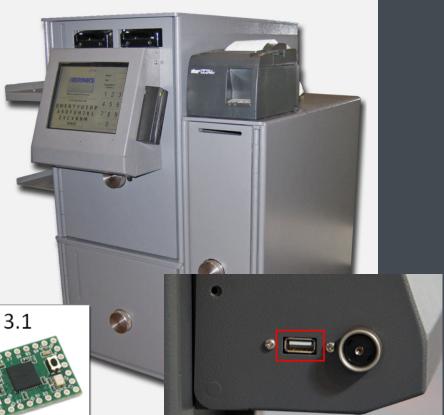

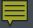

ILLUSTRATIVE FOOTAGE

Video - DEMO

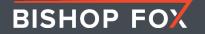

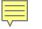

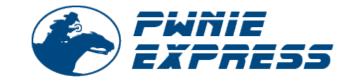

# Pwn Plug Maintaining access

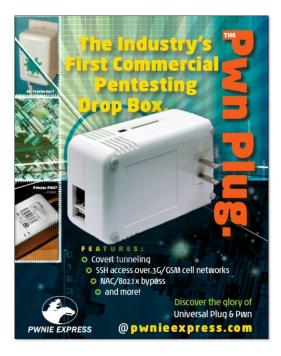

BISHOP FOX

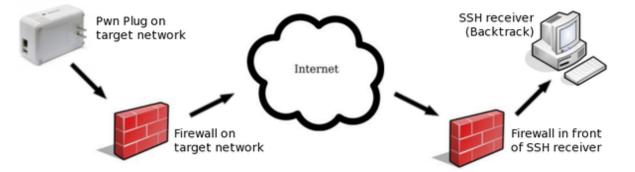

Linux f0ad4e00f501 2.6.32 #2 PREEMPT Sun Dec 6 17:38:26 MST 2009 armv5tel

Pwn Plug Release 0.3 : July 2011 Copyright 2010-2011 Rapid Focus Security LLC, DBA Pwnie Express

By using this product you agree to the terms of the Rapid Focus Security EULA: http://pwnieexpress.com/pdfs/RFSEULA.pdf

This product contains both open source and proprietary software. Proprietary software is distributed under the terms of the EULA. Open source software is distributed under the GNU GPL: http://www.gnu.org/licenses/gpl.html

root@f0ad4e00f501:~# ls

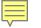

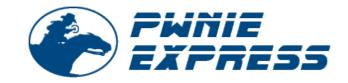

## Pwn Plug Maintaining access

**PwnieExpress - Power Pwn** 

- http://pwnieexpress.com/products/power-pwn
- Original:

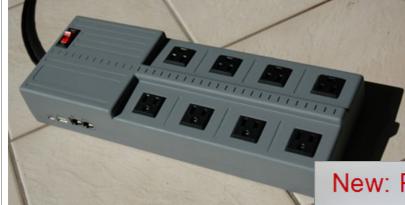

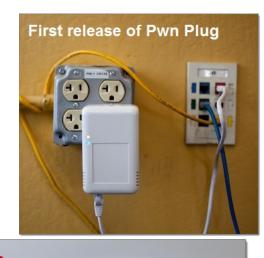

- Pwn Plug Elite: \$995.00
- Power Pwn: \$1,995.00

**BISHOP FOX** 

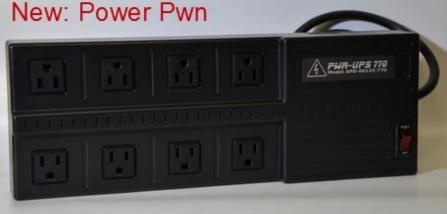

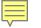

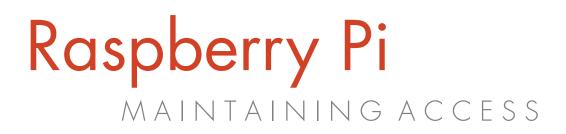

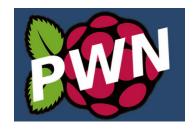

### Raspberry Pi – <u>cheap alternative (~\$35</u>) to Pwn Plug/Power Pwn

- Pwnie Express Raspberry Pwn
- Rogue Pi RPi Pentesting Dropbox
- Pwn Pi v3.0

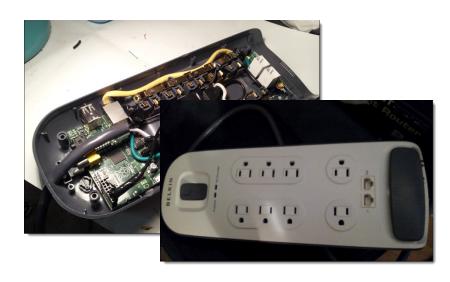

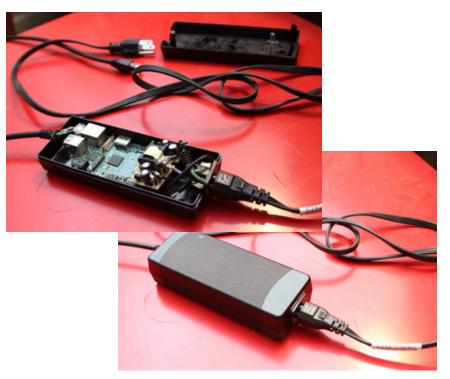

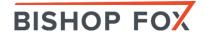

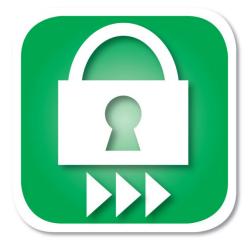

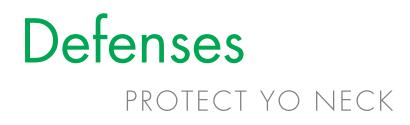

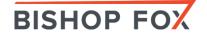

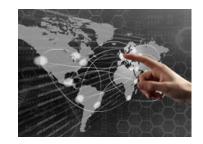

### PROTECTION: INTERNET

- Use a VPN or disconnect critical devices
- Use only encrypted management services (SSL/SSH)
- Employ strong encryption and authentication methods
  - Use strong passwords and non-default usernames
  - Use a password manager
- Secure wireless clients (laptops, phones, wearables, ...)
- Place untrusted devices on a separate network

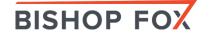

Defenses

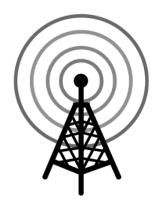

### Defenses PROTECTION: Wireless

- Conduct regular wireless assessments
- Employ strong encryption and authentication methods
- Employ wireless IDS/IPS
- Secure wireless clients (laptops, phones, ...)

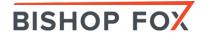

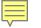

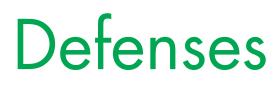

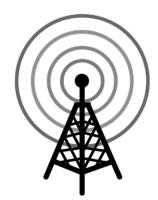

#### PROTECTION: Wireless

### Use "wireless checks" of network vulnerability scanners

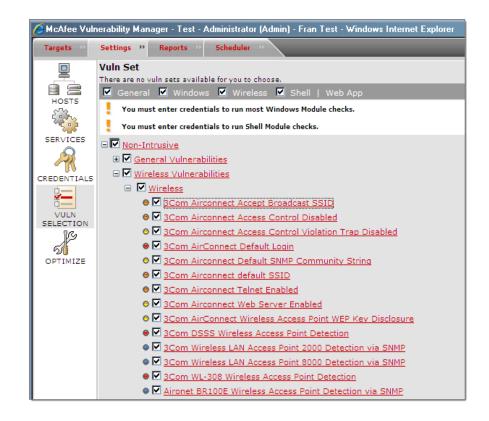

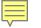

# Defenses

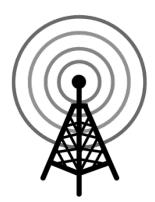

### PROTECTION: Wireless

# Physically track down rogue access points and malicious devices

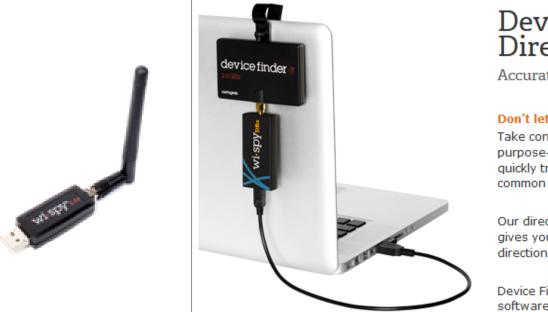

#### Device Finder Directional Antenna

Accurately discover unknown interference

#### Don't let mystery devices stay a mystery.

Take control of your wireless environment with our purpose-made Device Finder Directional Antenna to quickly track down offending signals in the most common Wi-Fi spectrum – for only \$99.

Our directional antenna, when connected to a Wi-Spy, gives you greater ability to discover exactly which direction a 2.4 GHz transmission is coming from.

Device Finder only works with <u>Chanalyzer Pro</u> software.

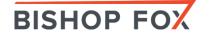

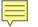

# Thank You

Bishop Fox www.bishopfox.com

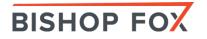

# Attributions (Images)

Wi-Spy image Adapter image **ASUS USB image** Wi-Fi Antenna image Blue-Tooth USB adapter image Nexus 7 2013 image Kali Linux NetHunter image SparkFun Bluetooth image SparkFun BLE Mate 2 image **Bluetooth Bee image Roving Networks image BlueSMiRF** image **Arduino BlueTooth image Raspberry Pi BlueTooth image O'Reilly BlueTooth Book image SENA Adapter image** Wi-Fi Pineapple image **Wi-Fi Pineapple infographic** 

Bishop Fox www.bishopfox.com **Raspberry Pi image Redpark Serial Cable image NFC Shield image BlueTooth Mate image BlueTooth Module Breakout** image **BlueTooth Bee image** WiFly Shield image Xbee image Wiznet image tkemot/Shutterstock **USB Rubber Ducky Diagram image USB Rubber Ducky Diagram II** image **Smart Safe Hacking illustration** Smart Safe image **PWN Plug Diagram image PWN Plug Book image** 

First Release of PWN Plug image Power PWN image Power Strip image Raspberry Pi SSH Tunnel image Wi-Spy DBx Pro image Device Finder Directional Antenna image

For Further Information: Smart Safe Hacking - BF Blog